# МИНИСТЕРСТВО ОБРАЗОВАНИЯ И НАУКИ РЕСПУБЛИКИ КАЗАХСТАН Некоммерческое акционерное общество «АЛМАТИНСКИЙ УНИВЕРСИТЕТ ЭНЕРГЕТИКИ И СВЯЗИ»

Кафедра Диектроника и редототехника «ДОПУЩЕН К ЗАЩИТЕ» Зав. кафедрой (ученая степень, звание, Ф.И.О.)  $\langle\langle \cdot, \cdot \rangle \rangle$  $201$   $\Gamma$ . (подпись) ДИПЛОМНЫЙ ПРОЕКТ Hareny: Pagpadorra yugopoboro nopmamubrioro yuscoul Cпециальность <u>58071600 - Fradepecompoenue</u> Группа  $\mathcal{B}C - 15^{-5}$ Научный руководитель  $\mu, m, \mu, \frac{\partial_{\text{cycnm}}}{\partial_{\text{cycman}}$  степень, звание, Ф.И.О.) Консультанты: по экономической части: Bereicueba A. U. desperim  $R.9.4$  $\underbrace{\text{max}}$  05 201 <u>P</u> r. (полпись) по безопасности жизнедеятельности: Приходско (ученая степень, звание, Ф.И.О.)  $\oslash$  201  $\Im$  r.  $\langle \langle \alpha_0^2 \rangle \rangle$ (подпись) dogeren Yuraudoael T.O. Нормоконтролер: 2. 2.  $201 \mathscr{S}$  r.  $\overline{H}$  >> Модпись) Peцензент: (ученая степень, звание, Ф.И.О.)  $\frac{1}{201}$  . 201 r. (подпись)

Алматы 2019

# МИНИСТЕРСТВО ОБРАЗОВАНИЯ И НАУКИ РЕСПУБЛИКИ КАЗАХСТАН

# Некоммерческое акционерное общество «АЛМАТИНСКИЙ УНИВЕРСИТЕТ ЭНЕРГЕТИКИ И СВЯЗИ»

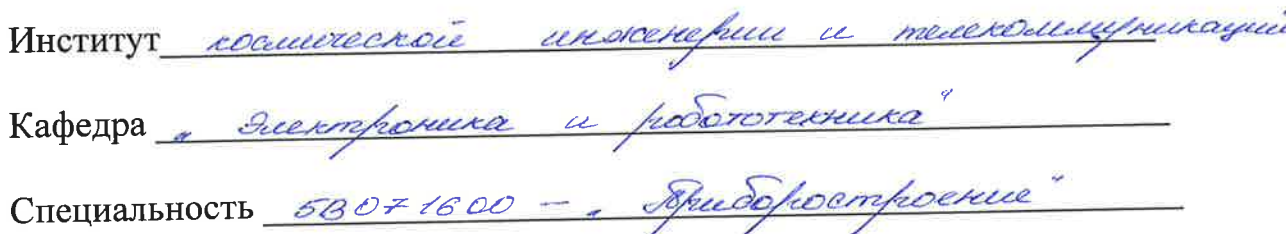

#### ЗАДАНИЕ

на выполнение дипломного проекта

rarobu Chramy Студенту *Мереадае*  $(\Phi.M.O.)$ rohmamubrioro 'a ghadorrea Тема работы yce of

Утверждена приказом по университету № 124 от «26» остеде2013 г.

 $201 \mathcal{P}$ r. Срок сдачи законченного проекта « 7 » инстанта

параметры результатов проекту (требуемые данные  $\bf K$ Исходные исследования (проектирования) и исходные данные объекта): Heodscodu

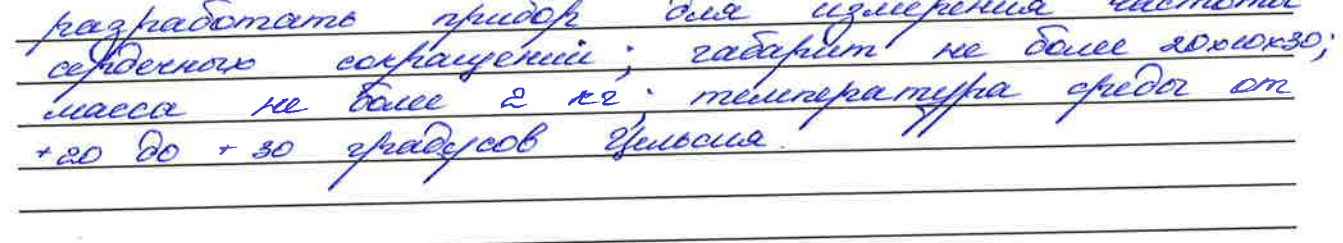

Перечень вопросов, подлежащих разработке в дипломном проекте, или краткое содержание дипломного проекта: анашие uempo haa uoeb

Перечень графического материала (с точным указанием обязательных чертежей): *empyrmyprase callua* ryuocouvempa republiqueenta! ausopunu creua AHAle принципиди Crecurici nhorhamus *uucmure* hochamino asdemne / but remobero

Основная рекомендуемая литература:

nefeltcoka + ellephoneuse U. A. Monumohune coroanna rannosfragouse, Ercument wemptua. Temehear Du Ras Curce nenbcokeeneer ol Uguschurleervore Peterob A.A. Imped cÓ  $\mathcal{S}$ currano биолестиринскию cuemeul nheedhagobamuu <u>ruonumopuvea</u> reccel

Консультации по проекту с указанием относящихся к ним разделов проекта

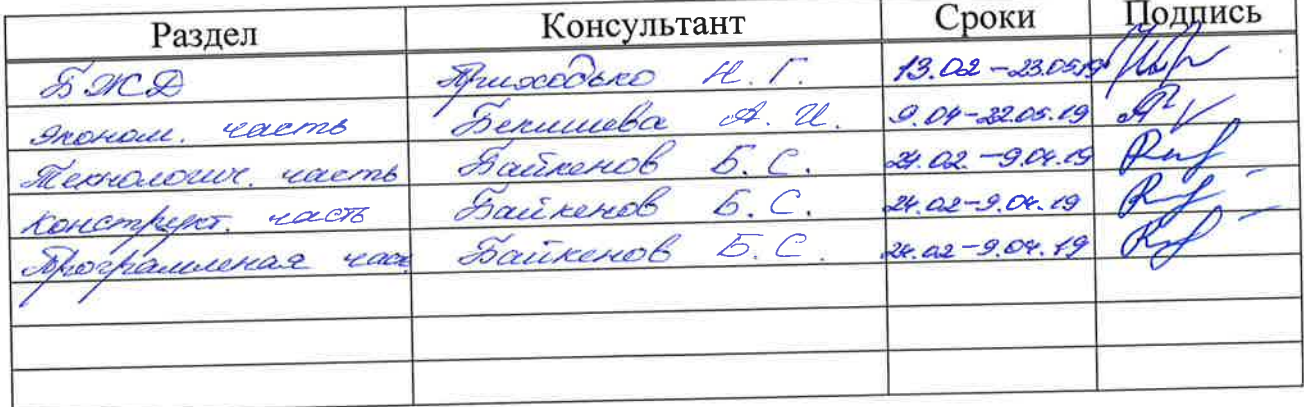

## График подготовки дипломного проекта

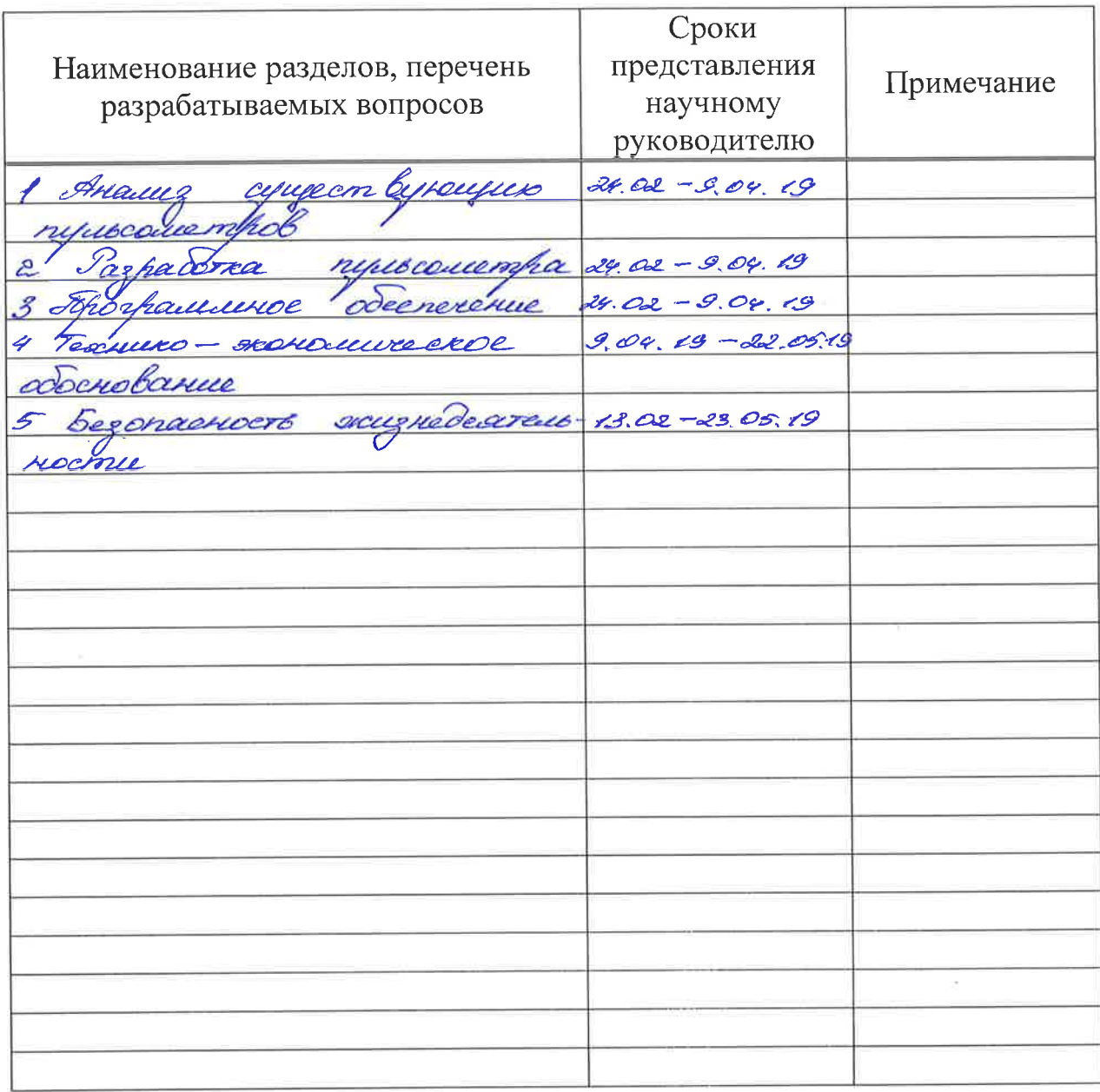

Дата выдачи задания

 $201 \n\mathscr{D}$  r. goebfrause  $\rangle$ « ura upael 1 l

Заведующий кафедрой

(ИОДПИСЬ)  $(\Phi$ <sub>M</sub>.O.)

Научный руководитель работы

<u>Sauxercoo</u> (подпись)

 $\overline{\phantom{0}}$ 

Задание принял к исполнению студент

Steel (подпись)

 $\frac{\text{Alycadcels}}{\text{(011.0)}}$ 

#### Андатпа

Бұл дипломдық жобада жүрек жиілігін өлшей алатын қымбат емес құрылғыны әзірлеу жүргізіледі. Пульсометрияның негізгі әдістері, жұмыс принципі, негізгі түрлері, сондай-ақ оларды қолдану қарастырылды. Сонымен қатар, құрылымдық схема әзірленді, макеттік төлем жасау үшін қажетті элементтер таңдап алынды, соның салдарынан бағдарламалық жасақтама жазылған. Жоба техникалық-экономикалық негіздеумен расталған тәжірибелік үлгі ретінде орындалды.

#### Аннотация

В данном дипломном проект производится разработка недорогого устройства, способного измерять частоту сердечных сокращений. Были рассмотрены основные методы пульсометрии, принцип работы, основные виды, а также их применение. Также была разработана структурная схема, выбраны элементы, необходимые для создания макетной платы, вследствие чего было написано программное обеспечение. Проект выполнен в качестве опытного образца, который подтвержден технико-экономическим обоснованием.

#### Annotation

 Diploma project is devoted to the development of an inexpensive device that can measure heart rate. The main methods of pulsometry, the principle of operation, the main types, as well as their application were reviewed. For this purpose, the structural schemes were developed, which are necessary for creating a prototype board. The project was executed as a prototype, which is confirmed by a feasibility study.

# **СОДЕРЖАНИЕ**

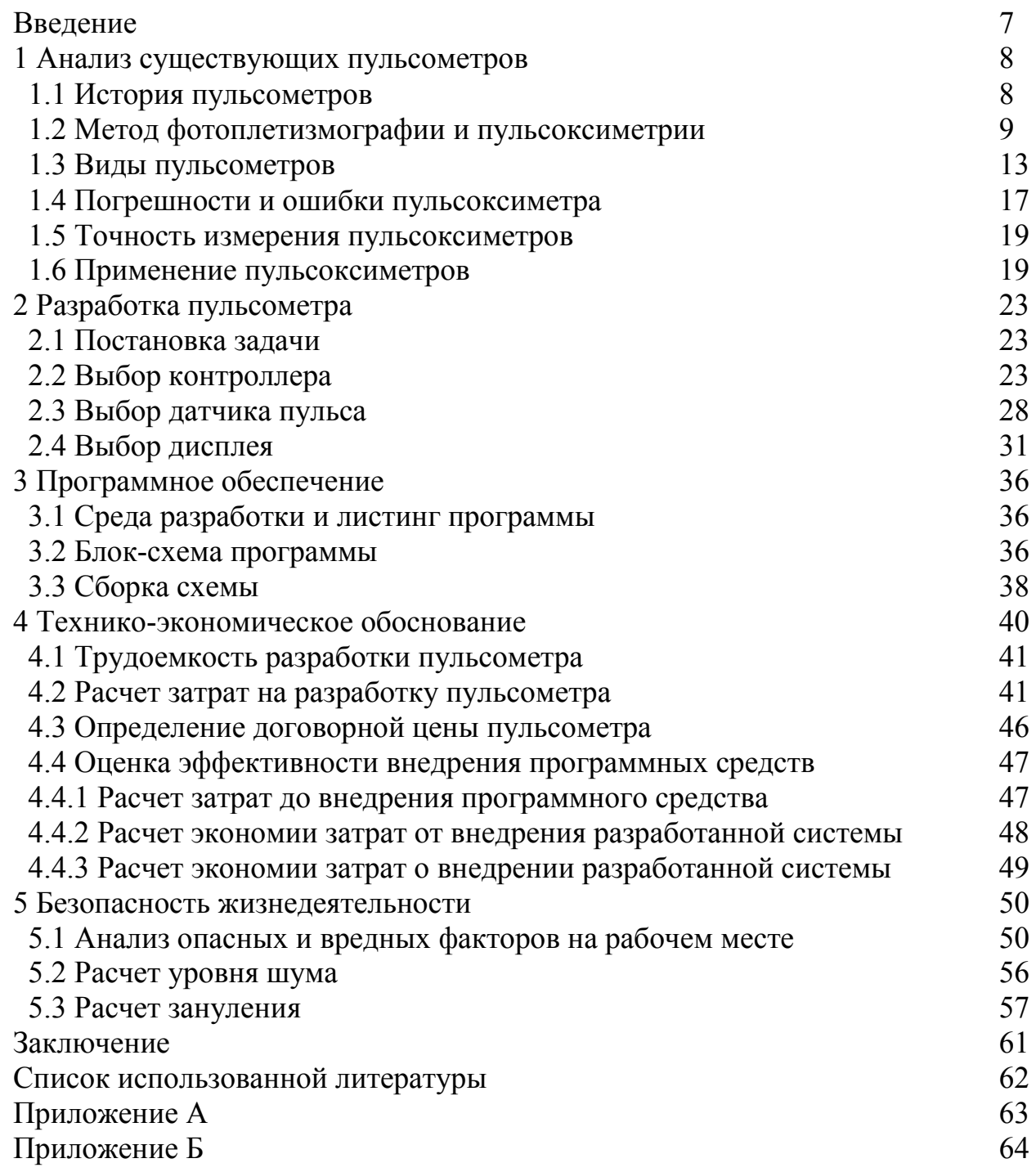

#### **Введение**

Актуальность данной работы: по результатам исследований всемирной организации здравоохранения (ВО3) более 15 миллионов человек умирает от болезней, которые связаны с сердечно-сосудистым заболеваниями. Это означает, что примерно 30% случаев смерти приходится именно на заболевания сердца. Смертность, связанная с сердечно-сосудистыми заболеваниями лидирует с приличным отрывом, в сравнении с другими заболеваниями, такими как раковые заболевания, туберкулез СПИД и автокатастрофы.

Также исследования ВО3 доказали, что примерно к 2040 году от заболеваний, которые связаны с проблемами сердца будут умирать в среднем 25 миллионов человек. Отсюда вывод, основной причиной смертности является смертельный исход, связанный с болезнью сердца.

В наш век пульсометры являются неотъемлемой частью контроля здоровья и физиологических параметров состояния человека. Рационально используя данный прибор, он может предоставить весь объем необходимых данных о параметрах здоровья и во время предупредить приближающуюся опасность.

Данная дипломная работа посвящена разработке недорогого устройства для измерения частоты сердечных сокращений. Так как создание данного устройства является решением вышеуказанной проблемы.

В данном проекте проводится разработка недорогого портативного пульсометра. Главной задачей устройства является считывание данных путем непосредственного контакта фаланги пальца с поверхностью прибора и отображение этой информации на экран для мониторинга показаний в реальном времени.

Для выполнения дипломной работы необходимо:

- проанализировать предметную область;
- рассчитать и выбрать компоненты;
- собрать устройство;
- разработать программное обеспечение;
- протестировать.

## **1 Анализ существующих пульсометров**

## **1.1 История создания пульсометра**

Под пульсом человека подразумевается звук клапанов в сердце сжимающихся или расширяющихся, когда они обеспечивают перемещение крови. Количество ударов сердца в минуту (BPM) - это частота сердечных сокращений, а биение сердца, которое можно почувствовать в любой артерии, расположенной близко к коже, - это пульс.

Фотоплетизмография (ФПГ) – это простой и недорогой оптический метод, который используется для обнаружения изменений объема крови в микрососудистом русле ткани. Осуществляется с применением источника инфракрасного или светового излучения и фоторезистора или фототранзистора. Методика дает ценную информацию, связанную с сердечно-сосудистой системой. Последние достижения в технологии возродили интерес к этой методике, которая широко используется в клиникофизиологических измерениях и мониторинге [1].

Оксиметрия – это измерение насыщения кислорода в артерии путем пропускания света через полупрозрачную область ткани. Это делается неинвазивно и уровень сатурации кислорода вычисляется на основании измерений. Это устройство служат для спасение тысячи жизней каждый год.

Перед пульсоксиметром насыщение кислородом измерялось болезненным артериальным газом крови, и обычно для получения результата требовалось не менее 20-30 минут. Эта измерение неприемлемо, так как может произойти серьезное повреждение мозга в течение 5 минут после низкой оксигенации. По имеющимся данным, от 2000 до 10 000 пациентов ежегодно умирают из-за необнаруженной гипоксемии, а оценка заболеваемости пациентов отсутствует.

Ниже кратко описывается разработка этого важного устройства.

 1864 г. Габриель Стокс обнаружил, что гемоглобин является носителем кислорода в крови.

 1935 г. Маттес разработал первый прибор для измерения насыщения крови кислородом. Он использовал источник света с красными и зелеными фильтрами, которые позже были изменены на красные и ультракрасные фильтры.

1940г. Милликен, британский ученый, использовал двойной источник света для создания первого практического авиационного кислородного счетчика. Во время Второй мировой войны многие пилоты были спасены изпод давления кабины с помощью оксиметрических испытаний.

 1964 г. Хьюлет Паккет построил первый оксиметр уха. Оксиметр был использован главным образом в лабораториях сна и в легочных функциях. Аппарат был дорогим и большим.

 1972 г. Такуо Аояги, японский биоинженер из Nihon Kohden, разработал пульсоксиметр, основанный на поглощения красного и инфракрасного света в крови. Он получил японский патент. Другое японское исследование, Minolta, получило патент США, основанное на такой же концепции. Оксиметрия стала клинически возможной.

К 1990 году выпуском пульсоксиметров занимались уже более 30 фирм, а объем годовых продаж достиг 65 тыс. единиц.

## **1.2 Метод фотоплетизмографии и пульсоксиметрии**

Существует два способа измерения пульса:

 1) Ручной способ: пульс можно проверить вручную, проверив свои импульсы в двух местах-запястье (радиальный импульс) и шея ( каротидный импульс). Процедура заключается в том, чтобы поместить два пальца (указательный и средний) на запястье (или шею ниже трахеи) и подсчитать количество импульсов в течение 30 секунд, а затем умножить это число на 2, чтобы получить частоту сердечных сокращений. Однако давление должно быть приложено минимальное и также пальцы должны быть двинуты вверх и вниз до тех пор пока пульс не будет ощупан.

 2) Использование датчика: сердечный ритм может быть измерен на основе изменения прозрачности пальца, поскольку свет рассеивается или поглощается во время его пути через кровь при изменении сердечного ритма.

Согласно методу фотоплетизмографии участок кожи, на котором будет исследоваться кровоток, необходимо расположить между датчиком фотоприемника и источником излучения, который представлен на рисунке 1.1.

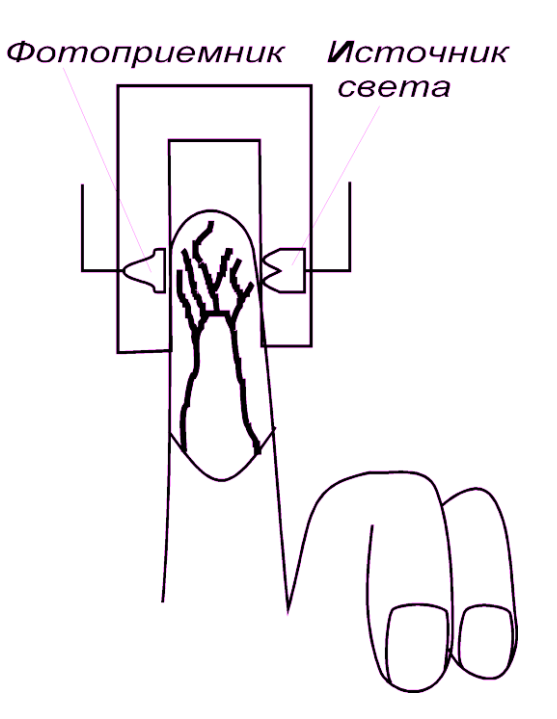

Рисунок 1.1 – Положение пальца при исследовании кровотока

Фотоплетизмография – один из самых распространенных и простых способов контроля частоты сердечных сокращений и уровня насыщения крови кислородом. В настоящее время пульсоксиметр можно найти в большинстве машин скорой помощи, скорой помощи и больничных палат как простое устройство. Простой датчик ФПГ состоит из фотоприемника, усилителя, фильтрующих и светоизлучающих диодов с различными длинами волн пикового излучения для различных измерений. Амплитуда сигнала при использовании широкополосного фотоприемника составляет не менее 0,1 мВ. Частотный диапазон составляет от 0,3 до 70 Гц [1].

Фотоплетизмография использует низкоинтенсивный инфракрасный свет. Когда свет проходит через биологические ткани он поглощается пигментами кожи, а также венозной и артериальной кровью.

Поскольку свет более сильно поглощается кровью, изменения кровотока могут быть обнаружены датчиками ФПГ, как изменения интенсивности света.

Медицинские приборы основанные на технологии ФПГ широко использованы в различных применениях в клинической практике.

Специфические применения включают следующее:

– клинический физиологический мониторинг;

– насыщение крови кислородом;

– кровяное давление;

– оценка сосудов;

– пульс;

– микрососудистый кровоток.

Используя эту технологию, были разработаны портативные мониторы частоты сердечных сокращений. Эти недорогие и небольшие приборы имеют высокоинтенсивные светоизлучающие диоды и фотоприемники, которые контролируют частоту пульса неинвазивным способом. Важным требованием к конструкции этих систем являются размеры, надежность и удобство.

Эти устройства имеют датчик, который отслеживает незначительные изменения в интенсивности света, прошедшего через ткань или отраженного от ткани. Эти изменения интенсивности связаны с изменениями в кровотоке и дают важную информацию о работе сердца.

ФПГ также используется в других технологиях как телемедицина и дистанционный контроль. Ученые изучили кровоток в коже и связанные ритмы с помощью инфракрасной системы визуализации. Это исследование было направлено на получение свежих знаний о перфузии биологических тканей и изучение изменений, связанных с заживлением ран и образованием язв.

Другие ученые применили ФПГ в дистанционной визуализации распределения артериального насыщения кислородом (SpO2) в ткани. Такое изображение может быть ценным в медицинских диагностических исследованиях, таких как количественная оценка жизнеспособности тканей. В области телемедицины, ФПГ является перспективным мониторингом состояния здоровья пациентов.

Существует два вида фотофлетизмографии:

 1) Передача: свет, излучаемый светоизлучающим устройством, передается через любую сосудистую область тела, такую как мочка уха, и принимается детектором.

 2) Отражение: свет, излучаемый светоизлучающим устройством, отражается областями.

Пульсоксиметр - это небольшое устройство, похожее на зажим, которое прикрепляется к части тела, например пальцам ног или мочке уха. Его чаще всего надевают на палец, и он часто используется в критических условиях, таких как отделения неотложной помощи или больницы. Некоторые врачи, такие как пульмонологи, используют его в офисе.

Пульсоксиметрия основана на двух физических принципах:

а) наличие пульсирующего сигнала, генерируемого артериальной кровью, который относительно зависим от нелетучей артериальной крови, венозной и капиллярной крови, и других тканей;

б) тот факт, что оксигемоглобин и индуцированный гемоглобин имеют разные спектры поглощения. В настоящее время доступны оксиметры, использующие два светоизлучающих диода (светодиоды), которые излучают свет на длине волны 660 нм (красный) и 940 нм (инфракрасный). Эти два света используются потому, что оксигемоглобин и индуцированный гемоглобин имеют различные спектры поглощения. В красной области оксигемоглобин поглощает меньше света, чем другой. Соотношение поглощений на этих двух длинах волн эмпирически калибруется на фоне прямых измерений оксигенации артериальной крови, а алгоритм калибровки хранится в цифровом микропроцессоре в пульсоксиметре. При последующем использовании калибровочная кривая используется для оценки пульсоксиметром артериальной сатурации (SpO2) (рисунок 1.2) [2].

| $S_aO_2$ | 660 nm (R) | 940 nm (IR) | R/IR   |
|----------|------------|-------------|--------|
| $0\%$    |            |             | $-3.4$ |
| 85%      |            |             | 1.0    |
| 100%     |            |             | 0.43   |

Рисунок 1.2 – Калибровочные кривые

Точность коммерчески доступных оксиметров сильно отличается, вероятно, из-за различных алгоритмов, используемых в обработке сигналов. Эти алгоритмы ограничены диапазоном значений, которые можно получить у пациентов, а также точностью стандарта измерения.

У здоровых пациентов оксиметры обычно имеют среднюю разницу (смещение)  $\leq 2\%$  и стандартное отклонение (точность)  $\leq 3\%$  при значении 90% или выше. Сопоставимые результаты были также получены у тяжелобольных пациентов с хорошей артериальной перфузией. У здоровых пацинтов в гипоксических условиях смещение пульсовой оксиметрии колеблется от 15,0 до 13,1, а точность от 1,0 до 16,0. В исследовании у тяжелобольных 8 из 13 оксиметров имели смещение  $\geq \pm 5\%$ , когда SpO2 был  $< 80\%$  [2].

С помощью пульсоксиметрии можно получить три важных параметра:

- а) частоту сердечных сокращений;
- б) степень насыщения гемоглобина артериальной крови кислородом;
- в) объемную амплитуду наполнения кровью участка ткани.
- Существует два вида пульсоксиметрии:
- а) трансмиссионный;

б) рефракционный.

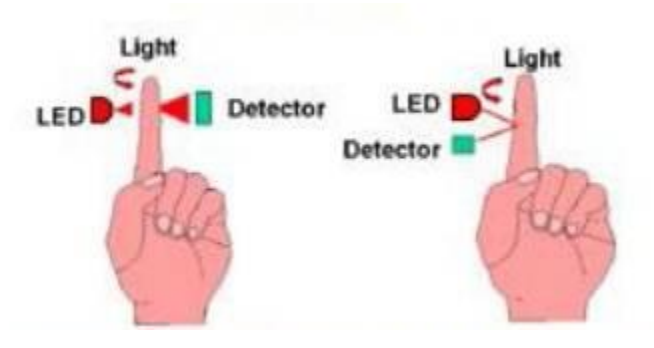

Рисунок 1.3 – Трансмиссионный и рефракционный вид пульсоксиметрии

Трансмиссионный вид оксиметрии основан на пропускании света, то есть, свет исходящий от светодиода проходит через ткани и считывается приемником. В этом случае датчики крепятся напротив друг другу. Он устанавливается в мягких зонах, таких как мочка уха или палец.

Рефракционный (отраженный) вид оксиметрии основан на отражении светового потока. То есть, датчики здесь устанавливаются с одинаковой стороны. То есть, они могут крепиться в различные части тела, такие как, палец, предплечье, брюшная стенка. Принцип работы рефракционного пульсоксиметра схож с первым видом. Но он считается более точным нежели первый вид.

## **1.3 Виды пульсометров**

По данным центров по контролю и профилактике заболеваний, для умеренной интенсивности физической активности пульс человека должен составлять от 50% до 70% от его максимальной частоты сердечных сокращений. Мониторы сердечного ритма обычно бывают трех типов:

 1) Грудной ремень: беспроводной датчик на грудном ремне обнаруживает ваш пульс в электронном виде и отправляет эти данные на приемник в стиле наручных часов, который отображает частоту сердечных сокращений (рисунок 1.4). Как только вы привыкнете к рутине надевать нагрудный ремень монитора сердечного ритма и работать с ним, ремень обеспечит наиболее точные результаты сердечного ритма.

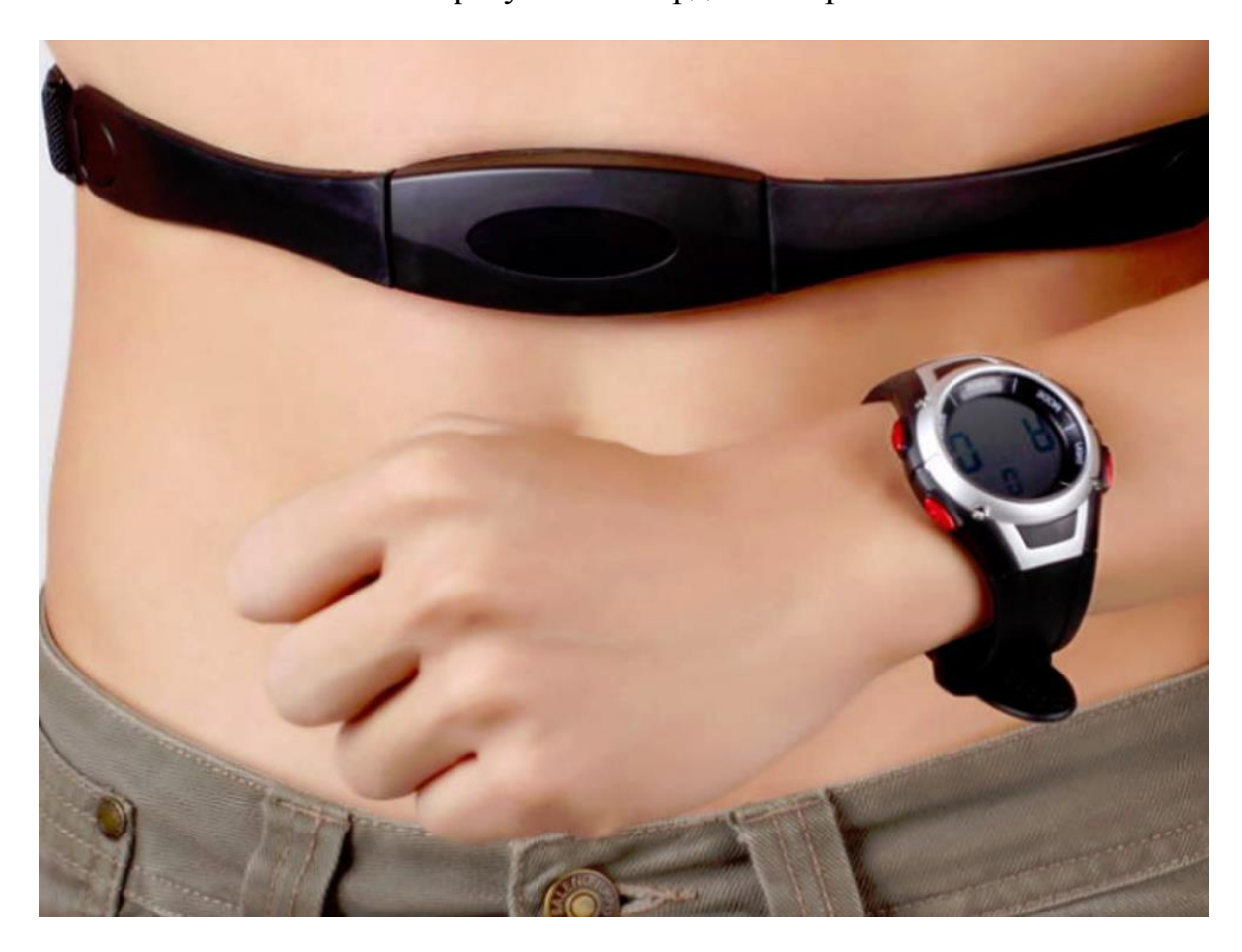

Рисунок – 1.4 – Грудной пульсометр

2) Наручные: оптический датчик, встроенный в браслет наручного блока или в браслет часов обнаруживает ваш пульс. Хотя данный вид менее точен, наручные модели избегают дискомфорта, связанной с нагрудными ремнями (рисунок 1.5).

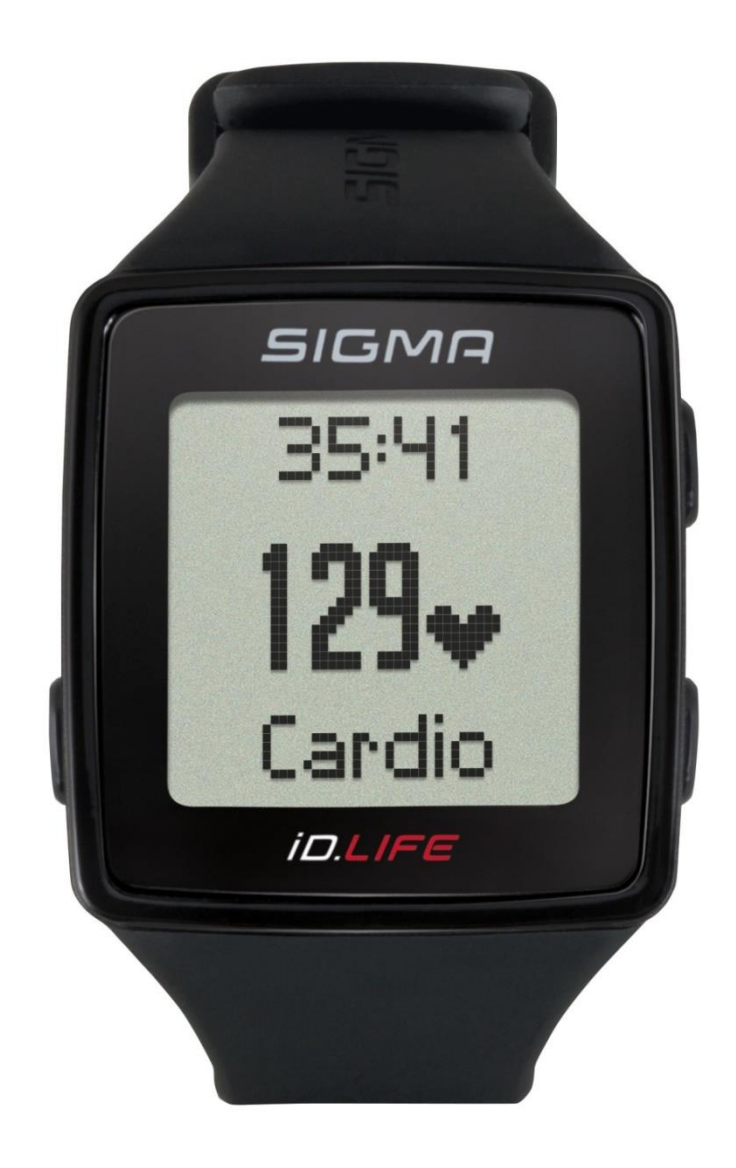

Рисунок 1.5 – Наручный пульсометр

3) Пульсоксиметры: датчик на данном устройстве крепится на палец либо на мочку уха и начинает измерять пульс. Помимо определения пульса, пользователь получает еще один важный показатель – SpO2. Данный вид устройства активно используется как в клинической практике, так и в быту, так как они очень просты и удобны в использовании (рисунок 1.6). Разрабатываемое мной устройство относится к этому виду пульсометров.

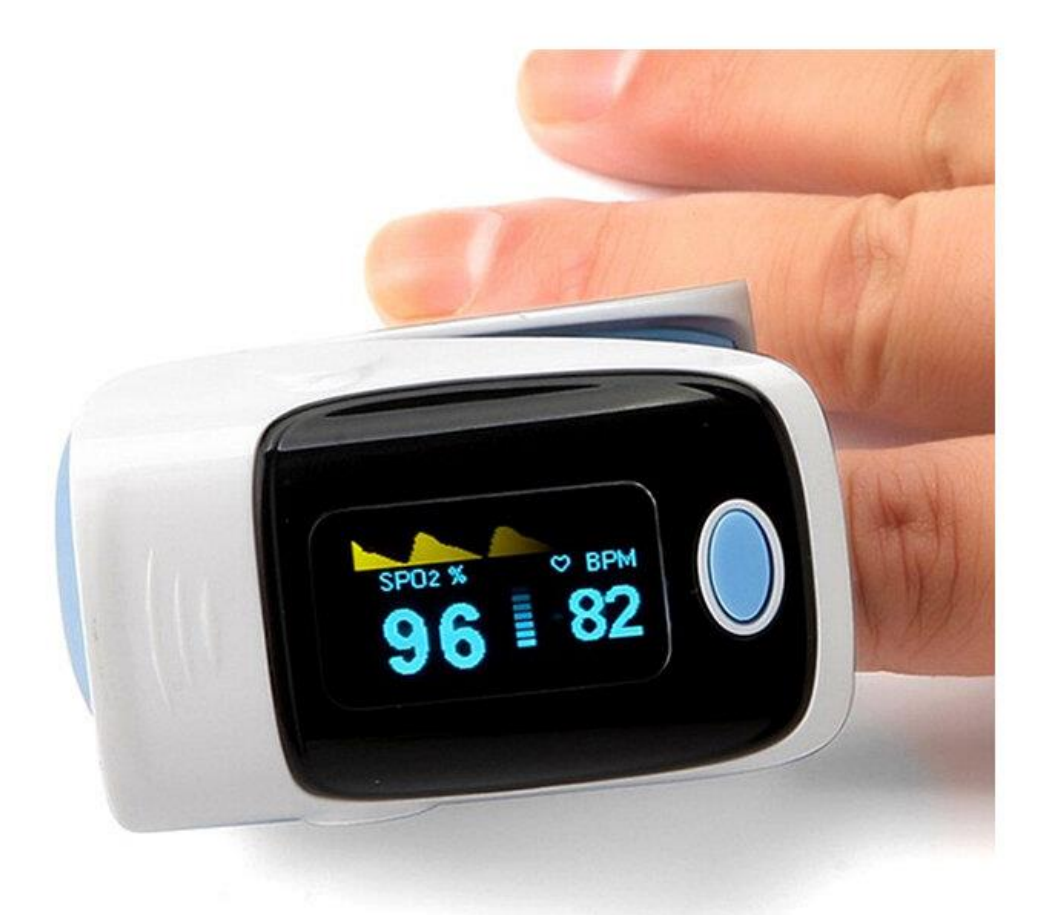

Рисунок 1.6 - Пульсоксиметр

На нынешний день есть большое количество болезней и патологий, которые настоятельно просят неизменного исследования частоты пульса и показателя SpO2. Кое-какие прибора важны для долговременного и довольно четкого измерения характеристик, иные необходимы для измерения в семейных критериях, для такого собственно что бы проворно отследить необходимый параметр. В зависимости от сего пульсоксиметры разделяются на:

 1) Стационарныq пульсоксиметр. Этот вид прибора специализирован для долговременного и довольно четкого измерения SpO2. Сигнал у такового прибора истинный и стойкий. Это прибор выводит на экран график ФПГ и отражает кровоток что части тела, куда прикреплен датчик (рисунок 1.7).

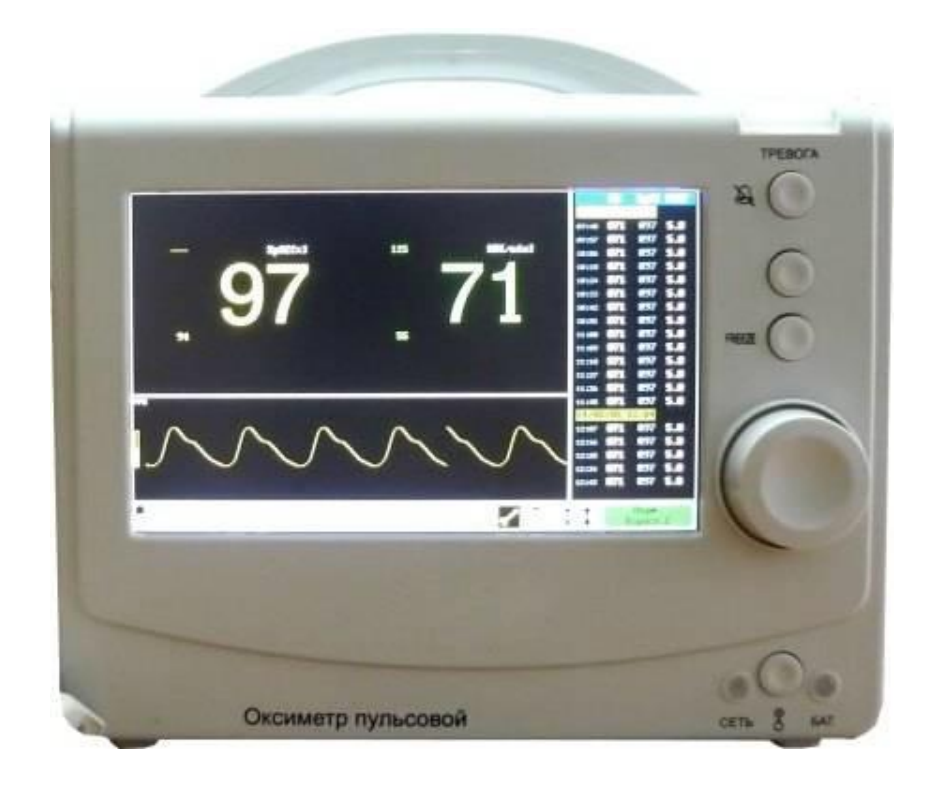

Рисунок 1.7 – Стационарьный пульсоксиметр

Как уже было произнесено раньше, датчик крепится на пальце или же на мочке уха. Устройство передает информацию на компьютер при поддержке проводов, свежие разработки данных устройств имеют все шансы передавать измеряемые данные по системе Блютуз. Кроме датчика пульса, к больному прикрепляют небольшой датчик с передающим устройством, который по радиоканалу конкретной частоты передает информацию с устройства на индивидуальный компьютер.

 2) Портативный пульсоксиметр. Он представляет собой простой и малогабаритный переносной прибор. Этот прибор можно применять в поездках, во всяком удобном месте и в любое время. Прибор крепится на фаланге пальца или же на мочке уха (рисунок 1.8). Информация выводится на экран прибора. Зарядка составляющих, а еще питание устройства осуществляется за счет компьютера от USB, либо за счет сменных батарей [3].

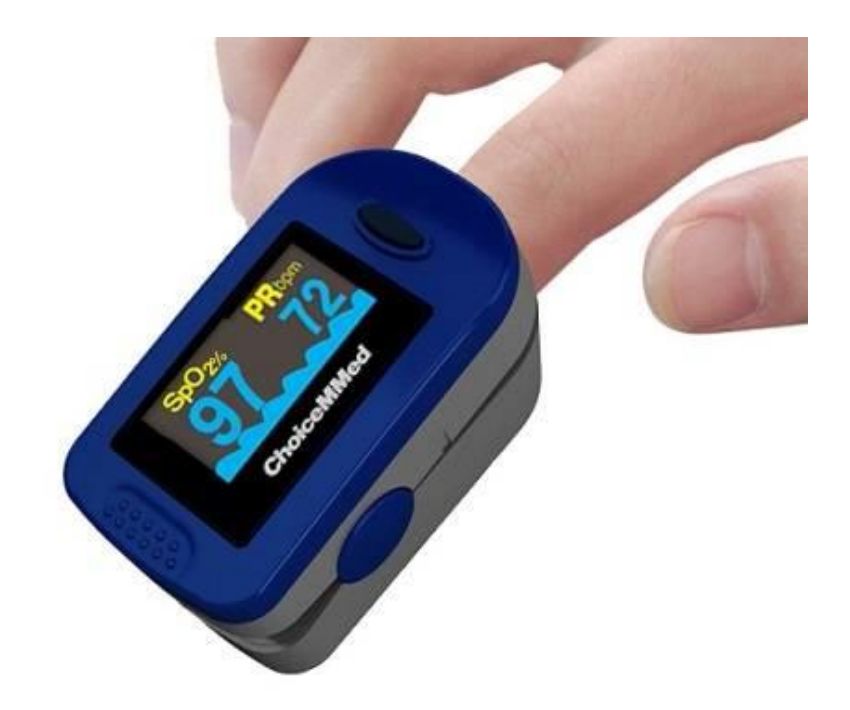

Рисунок 1.8 – Портативный пульсоксиметр

Во время конструирования любых мед аппаратов создатель работы обязан принимать во внимание возникновение ошибок работе. Погрешности имеют все шансы возникнуть как в самом принципе измерения SpO2 и частоты пульса, например и в его технической реализации. Погрешности могут нести слабый, а временами и серьезный характер. Возможный вред от ошибок:

1) неправильная информация иногда приводит к принятию неправильных решений;

2) нередкая безосновательная активация беспокойного сигнала понижает доверие медперсонала к способу в целом;

3) нередкая неверная активация беспокойного сигнала активизирует желание выключить беспокойную систему (что нередко и предпринимается);

4) работающий монитор становится добавочным источником раздражающего шума.

С каждым днем разрабатываются все более действенные программы обработки сигнала, способные не только распознать сам сигнал, но и показывать на мониторе достоверную информацию, в том числе и неблагоприятных условиях работы.

## **1.4 Погрешности и ошибки пульсоксиметра**

При проектировании устройства необходимо понимать, что существуют различные погрешности и промахи, которые могут быть вызваны разными источниками. Исходя из этого, их можно разделить на следующие:

 1) Освещение. Фотодиоды не источают свет сплошным потоком, а мигают по очереди. В начале зажигается красный свет и сенсор определяет поток световой волны красного цвета при этом определяет находящийся вокруг свет, который проходит снаружи. Вслед за тем, то же самое случается с инфракрасным светодиодом. Дальше оба гаснут. В это время фотодетектор определяет поле находящегося вокруг света, который убирается из расчета SpO2. В связи с этим могут происходить преломления показаний прибора по причине некоторых ламп дневного освещения (ксеноновые лампы и инфракрасные светильники). Чтобы оценить погрешности надо сопоставить показания пульсоксиметра в закрытом от света месте и в освещенном.

 2) Наводки напряжения. На показания пульсоксиметра оказывается воздействие постороннего электромагнитного излучения (рисунок 1.9).

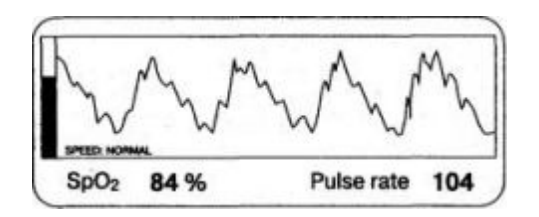

Рисунок 1.9 – Погрешность, связанная с наводкой напряжения

Фотодетектор датчика передает слабый электрический сигнал, и на ФПГ можно увидеть руководство по эксплуатации различного медицинского электрического оборудования. В некоторых моделях пульсоксиметров разработчики вводят электронные схемы для подавления искажений.

 3) Ошибку, вызванная ФПГ низкой амплитуды. Расчет SpO2 находится в зависимости от объема кровотока на периферии (пульсации). Если кровоток слабеет, то в этом случае увеличиваются помехи фонового шума, а вместе с этим возрастает электро сигнал. При этом, в случае снижения амплитуды ФПГ соотношение принятого сигнала и фонового шума становится критически низким, что в последствии оказывает влияние на показания прибора. На приборах с высоким классом, производители предупреждают пользователей об этой ошибке, другие приборы с классом пониже указывают измененные данные, которые не соответствуют реальной картине.

 4) Уровень гемоглобина. Так как гемоглобин является носителем информации для пульсоксиметра, то при анемии точность измерений может значительно уменьшается. Данная погрешность зависит от класса и качества прибора.

 5) Движение пациента. Движение пациента также является одной из распространенных ошибок в работе с пульсометрами. При движениях, на ФПГ образуются дополнительные помехи, которые создаются за счет изменения расстояния и оптической плотности структур между светодиодами и фотоприемником (рисунок 1.10).

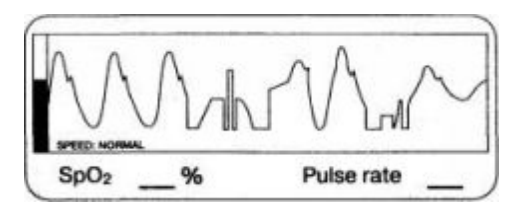

Рисунок 1.10 – Погрешность, связанная с движением

 $6)$  Другие погрешности.  $\mathbf K$ другим погрешностям относятся погрешности. полученные в результате имеющихся дополнительных фракций гемоглобина в крови. То есть, при отравлении угарным газом или при получении ожогов от пламени карбоксигемоглобин будет составлять от общего количества гемоглобина десятки процентов [3].

## 1.5 Точность измерения пульсоксиметров

При проектировании устройства также следует учитывать что, измерительный работает определенной определенный прибор  $\mathbf{c}$ погрешностью, и исходя из этого необходимо учитывать ее предполагаемую величину. Идеальные измерения должны производиться при длине волны от 500 нм до 940 нм. Но, необходимо учитывать, что светодиоды не являются источниками монохроматического света, а излучают хоть и узкий, но конечный спектр световых частот, в котором имеется одна, преобладающая по интенсивности. Эта частота и формирует световой поток, участвующий в измерении. Каждому экземпляру светодиода соответствует собственная уникальная характеристика излучения. При отклонении от идеальной длины волны на каждые 3 нм ошибка в измерении SpO2 составляет 0,5 %, а разброс значений в партии может превышать  $\pm$  15 нм.

## 1.6 Применение пульсоксиметров

Первое применение пульсоксиметров было для мониторинга жизненно важных функций во время проведения операций и анестезии. Так как прибор позволяет видеть мониторинг в реальном времени и является неинвазивным, то его начали использовать в качестве диагностики жизнедеятельности пациента, то есть самоконтроль. Но, по-прежнему одной из самых выжных задач пульсоксиметра, является помощь медработникам при различного рода клинических манипуляций.

 $1)$   $\Pi$ <sub>0</sub> возникновения пульсоксиметрии симптомом главным гипоксемии считался цианоз. У цианоза есть 2 главные предпосылки: гипоксемия артериальная и смещение в худшую сторону периферического Данные предпосылки имеют все шансы Проходить кровотока.  $\overline{R}$ совокупности. Одноко, следует понимать, что при всем этом пульсиксиметр начинает показывать снижение SpO2, также в зависимости от состояния периферического кровообращения, амплитуда ФПГ может оставаться в

норме, а также повышенной пониженной или. Анализ рассматриваемых показателей в динамике значительно информативнее единичного измерения.

2) Также очень важным применением пульсоксиметра является при проведении интубации трахеи, так как он выявляет гипоксемию до проявления ее клинических признаков.

3) В развитых странах , таких как страны Европы и США, применение пульсоксиметров является обязательной процедурой, так как с их помощью возможно фиксирование показаний гипоксемии, что дает возможность своевременно организовать лечебно-профилактические мероприятия. Также пульсоксиметрия является надежным устройством для контроля за пациентом во время выхода последнего из наркоза.Итак, пульсоксиметрия является одним из практически пригодных методов оперативного выявления признаков гипоксемии на ранней стадии, которые являются, одной из главных причин осложнений при проведении анестезии.

4) Еще одним применением пульсоксиметорв является оценка состояния плода и новорожденных. Для новорожденных детей основной отличительной способностью пульсоксиметра является наиболее высокий порог чувствительности. То есть фиксаторы которые крепятся на палец являются мягкими, что не наносит вреда на нежную кожу младенца. Еще одной особенностью пульсоксиметра для новорожденных является оборудование датчиком тревоги. Во многих странах мира, пульсоксиметрия входит в перечень точных методов оценки состояния плода при рождении и в раннем неонатальном периоде в случае возникновения асфиксии. Для определения данных исследовательских характеристик применяется способ рефракционной пульсоксиметрии, принцип которой заключается в том, пульсоксиметрический датчик, производимый в облике зонда, вводится сквозь родовые пути и приводится в соприкосновение с предлежащей частью плода. На конце зонда располагаются фотоприемник и излучатели красного и инфракрасного диапазона. Но внедрения данная методика не получила, из-за опасности нанесения травм плоду жестким наконечником. Но дальнейшее исследование на этом не остановилось, и для преодоления этих недостатков разработана новая методика фетальной пульсоксиметрии, использующая атравматичный многоразовый датчик. Фетальный пульсоксиметрический датчик отражательного типа, содержащий светодиодные излучатели и фотоприемник, выполнен в плоском овальном корпусе, уменьшающемся на подушечке указательного пальца руки (рисунок 1.11). При проведении измерений датчик помещается на пальце врача под перчаткой [4].

20

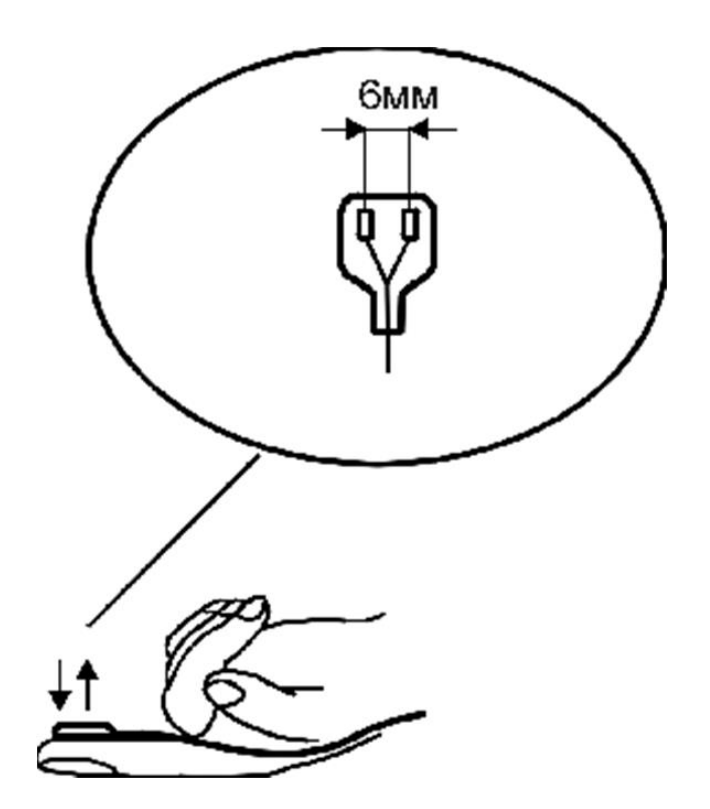

Рисунок 1.11 - Фетальный пульсоксиметрический датчик

При обследовании необходимо зафиксировать датчик с помощью пальца к прилежащей части плода, минусом является то, что необходимо найти оптимальное положение датчика по обнаружению пульсаций плода. Далее информации о пульсе и показание SpO2 отображается на экран (рисунок 1.12).

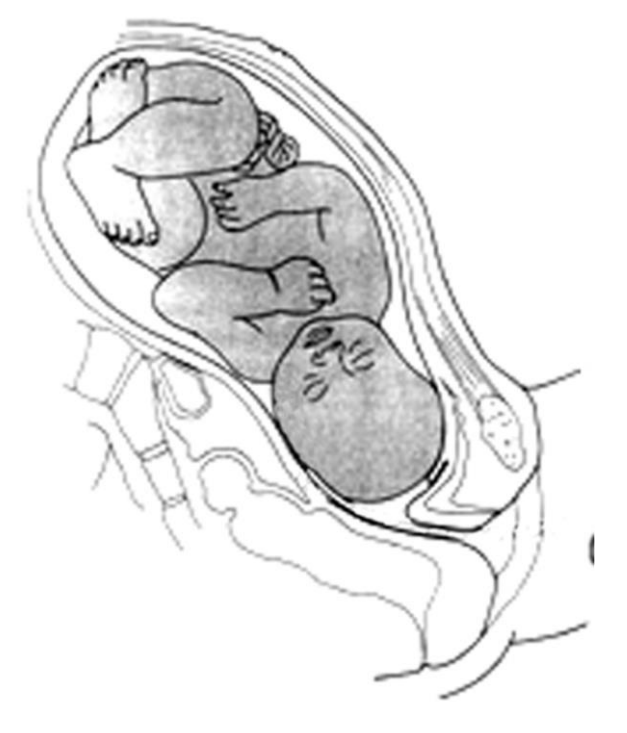

Рисунок 1.12 – Фиксация датчика к прилежащей части плода

5) Также использование пульсоксиметрии в медицинской практике является часто применяемым методом. Пульсоксиметры с восокой скоростью выдают необходимые данные о состоянии пациентов, и помогают осуществлять диагностику их состояния, а также помогает оценивать эффективность принимаемых мер оказания помощи и при доставке пациентов в стационар. Нередко снижение SpO2 является первым сигналом для срочного вмешательства. Например: изменить расположение интубационной трубки, вовремя ускорить проведение инфузионной терапии, провести удаление с помощью катетера появившихся выделений.

6) Еще одной отличительной особенностью пульсоксиметров является их использование не только в медицинских целях. Свою популярность они нашли среди людей занимающихся спортом. Достоинством является то, что человек может сделать диагностику состояния своего организма во время тренировок. Также пульсоксиметры активно используют альпинисты, летчики и горнолыжники. Так как при подъёме на высоту падает парциального давление кислорода и наступает кислородное голодание.

7) На сегодняшний день прогресс не стоит на месте. Вместе с этим пульсоксиметрия помимо использования в медицинских целях, получила распространение в «новых технологиях». Например, всемирно известные брэнды, такие как Apple и MIO используют данную технологию в своих многофункциональных наручных часах (рисунок 1.13).

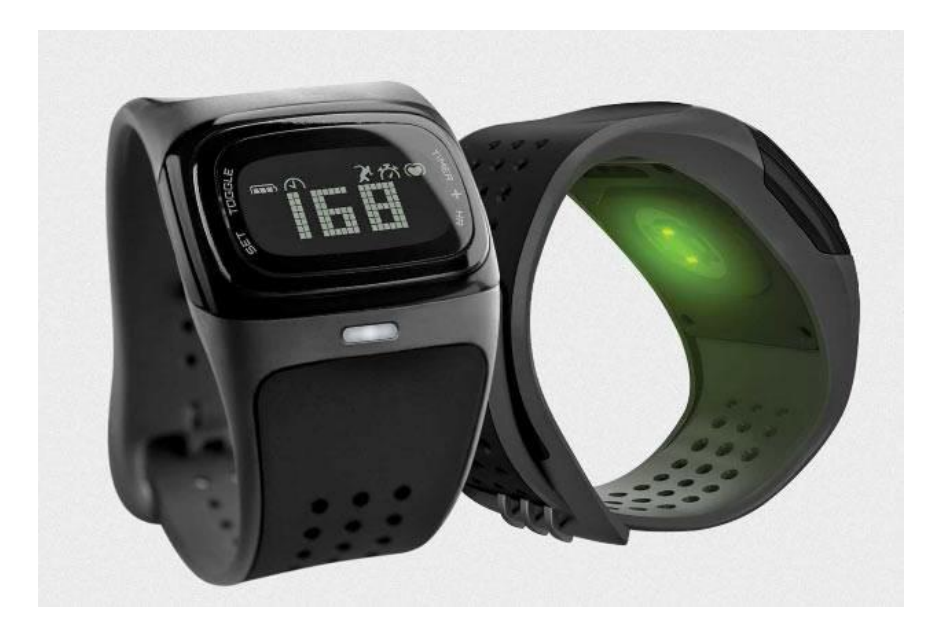

Рисунок 1.13 – Наручные часы MIO с возможностью измерения пульса

В данной главе были рассмотрены основные понятия связанные непосредственно с пульсометром, история создания, виды, погрешности, а также применения пульсометров. Исходя из вышеперечисленного, мой выбор пал на метод рефракционной пульсоксиметрии, так как, он является наиболее подходящим для разработки.

# **2 Разработка пульсометра**

# **2.1 Постановка задачи**

Проектируемой мной устройство, должно считывать частоту сердечных сокращений (пульс) и отображать эти данные на дисплей. Размеры устройства должны быть не более 20х10х30 см. Масса устройства не должна превышать 2 кг. Также устройство должно работать при температуре среды от +20 до +30 градусов цельсия. В качестве микроконтроллера будет использовать контроллер серии AVR.

## **2.2 Выбор контроллера**

Исходя из данных первой главы, был выбран метод рефракционной пульсоксиметрии, так как, благодаря удачному расположению оптопары удается избежать погрешностей, связанных с внешним освещением.

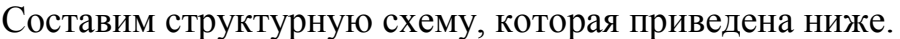

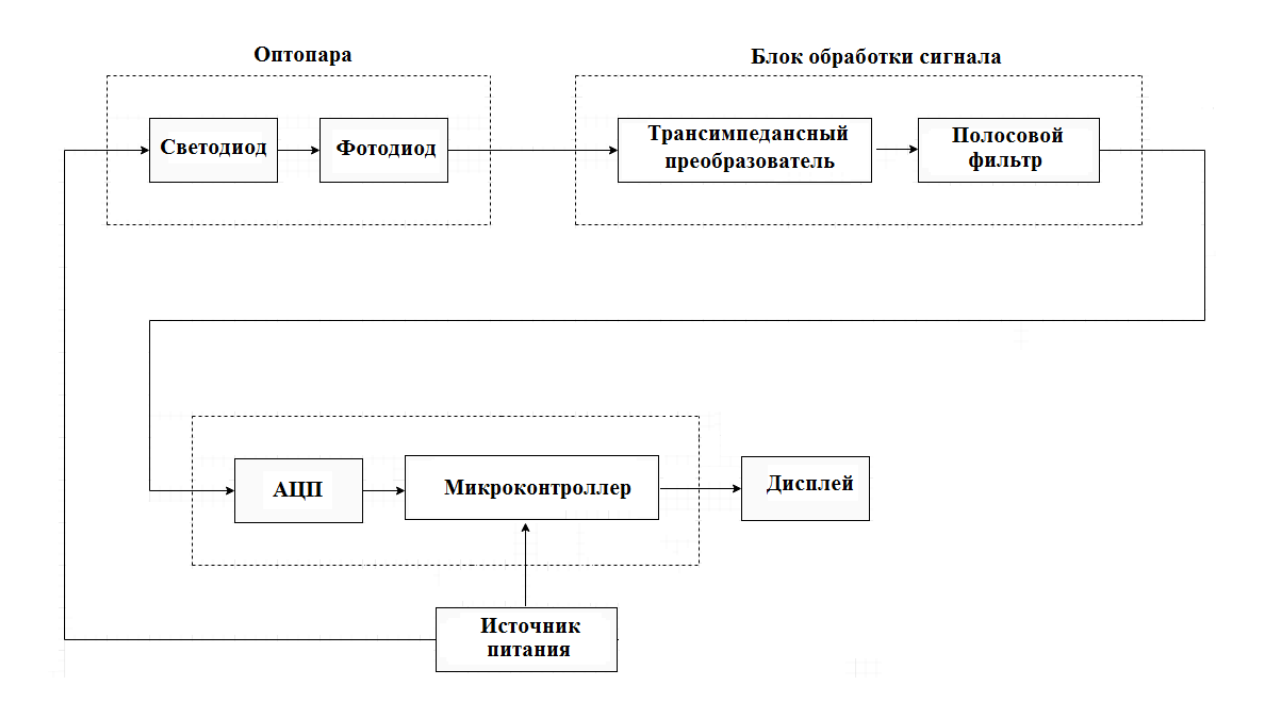

Рисунок 2.1 – Структурная схема разрабатываемого устройства

Исходя от структурной схемы, основным компонентом в разрабатываемом устройстве является микроконтроллер. Мой выбор пал на микроконтроллер семейства AVR ATMega2560. Сравним данный микроконтроллер с другими и выясним его преимущества.

Микроконтроллеры AVR одни самых быстродействующих микроконтроллеров в мире. Среди микроконтроллеров AVR имеется огромное количество различных моделей, начиная от небольших устройств в 8-выводных корпусах (семейство Tiny) и заканчивая микросхемами в 40выводных корпусах (Mega). Контроллеры предоставленного на подобии построены в согласовании с зодчеством RISC. Это означает, собственно что микропроцессор имеет систему команд, картина коих упрощен, вследствие чего они имеют один и тот же формат, для их не потребуется дополнительно собственно операции шифрования и дешифрования, ПРОВОДИТЬ **что** понижает быстродействие наращивает  $\mathbf{M}$ нагрузку на 03<sub>y</sub> eme предоставленная зодчество понижает итоговую цена, так как потребуется наименьшее численность закономерных составляющих. Одной из особых индивидуальностей AVR от иных контроллеров считается то, собственно что снабжены разной периферией. То есть, они снабжены особой ОНИ платформой Arduino, то есть программным обеспечиванием (специальная оболочка для программирования платы). В различие от большинства предшественников, Arduino не настятельно просит вспомогательного оснащения (программатора) для загрузки кода на оплату - применяется незатейливый USB-кабель. Оболочка для программирования - Arduino IDE пользуется облегченную версию C++, собственно что упрощает процесс изучения для начинающих. Одним из достоинств данной программы является бесплатной. Также является TO. что она достоинством микроконтроллеров является то, что цена на них является приемлемой, да и наши друзья из поднебесной, сделали цену еще меньше, выпуская копии различных компонентов. Коротко говоря, данная платформа имеет простую и понятную среду программирования, что подходит как для начинающих пользователей, так и для опытных. Arduino IDE основана на среде программирования Processing, что очень удобно для преподавателей, так как студенты работающие с данной средой будут знакомы и с Arduino [5].

Самыми популярными контроллерами семейства Меда являются, ATmega168, ATmega328P, ATmega1280, ATmega2560.

Составим таблицу основных параметров микроконтроллеров.

| Параметры                               | Микроконтроллеры АТтеда |                |                |                |
|-----------------------------------------|-------------------------|----------------|----------------|----------------|
|                                         | 2560                    | 1280           | 328P           | 168            |
| Память программ [Кбайт]                 | 256                     | 128            | 32             | 16             |
| Память данных [байт]<br><b>EEPROM</b>   | 4К                      | 4К             | 1K             | 512            |
| Внешнее ОЗУ                             | $+$                     | $+$            |                |                |
| Кол-во команд                           | 135                     | 135            | 131            | 131            |
| Кол-во линий<br>ввода/вывода            | 86                      | 86             | 23             | 23             |
| Таймеры 8-разрядн.                      | $\overline{2}$          | $\overline{2}$ | $\overline{2}$ | $\overline{2}$ |
| Таймеры 16-разрядн.                     | 4                       | $\overline{4}$ |                |                |
| Напряжение питания [B]                  | $1.8 - 5.5$             | $1.8 - 5.5$    | $2.7 - 5.5$    | $1.8 - 5.5$    |
| Кол-во внешних<br>источников прерываний | 32                      | 32             | 24             | 24             |

Таблица 2.1 – Таблица сравнения микроконтроллеров АТтеда

Разбирая эту таблицу, возможно заявить, собственно что флагманами из данной группы контроллеров считаются микроконтроллеры ATmega1280, АТтеда2560. По характеристике приятель от приятеля они выделяются лишь только энергозависимой памятью. Arduino Mega построенная базе ATmega 2560 и АТтеда 1280 из всей линейки ардуино содержит важные технические свойства. Еще последняя модель Arduino Mega содержит довольно габаритный величина (рисунок 2.2). Еще охота отметить известный микроконтроллер АТтеда 328Р, показавший себя подходящими параметрами и неплохим потенциалом, плюс на предоставленном контроллере построены знакомую и известные Arduino UNO и Arduino Nano.

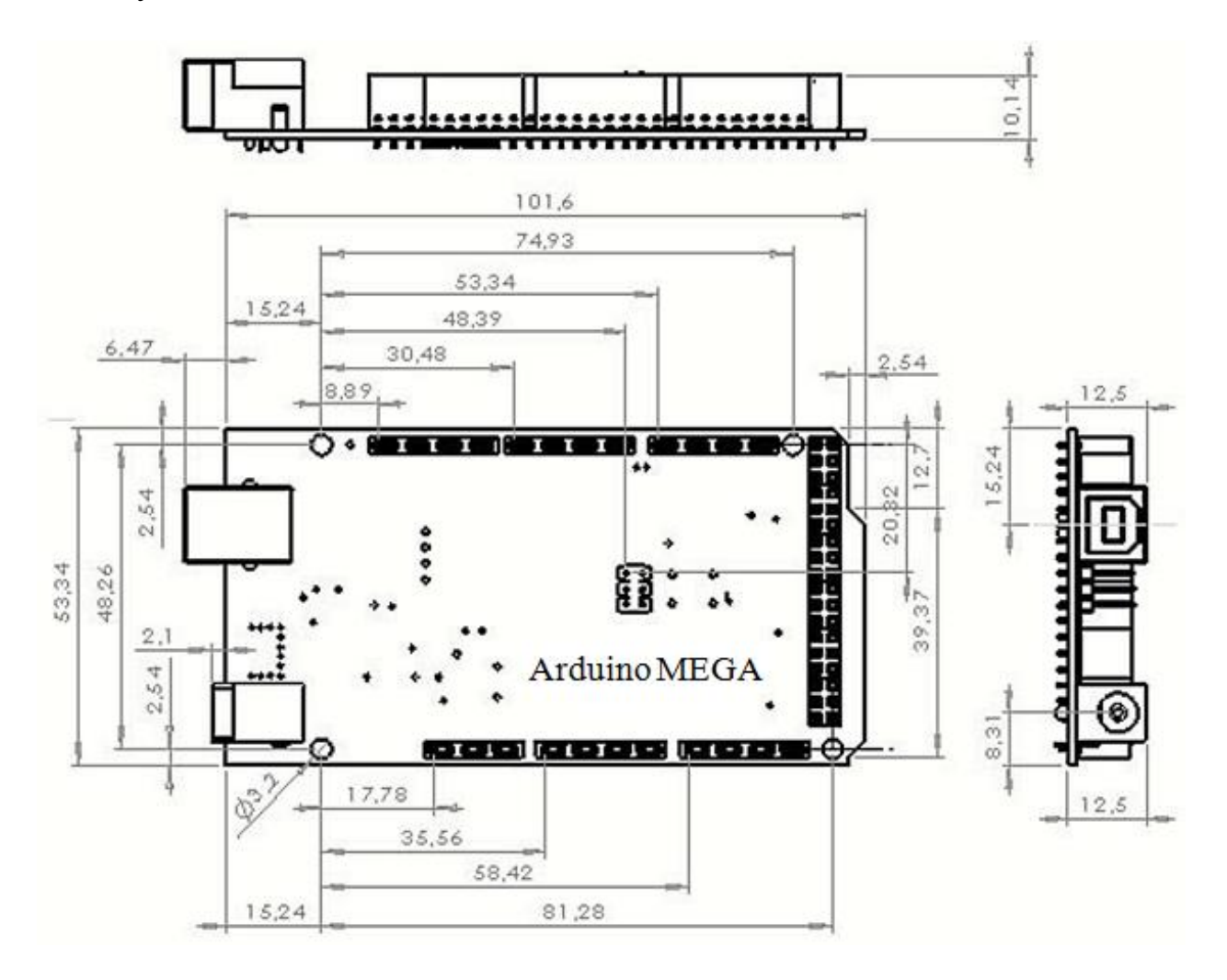

Рисунок 2.2 - Размеры платы Arduino Mega

Кроме того, почему именно ATmega328P, а не ATmega328 различие заключается в том, что в линейке ATmega328P уменьшенное потребление энергии, это реализовано благодаря применению picoPower технологии, отсюда и индекс «Р». Исходя из вышеперечисленных данных на основе ATmega328 сконструировано Arduino UNO, которая является одной из распространенных (рисунок 2.3). Отличительной особенностью Arduino UNO является, что для нее существует множество специальных плат расширения, так называемых «шилдов» представляющие собой отдельные электросхемы, реализованные на печатных платах. На рисунке 2.4 приведен пример Arduino UNO с платой расширения.

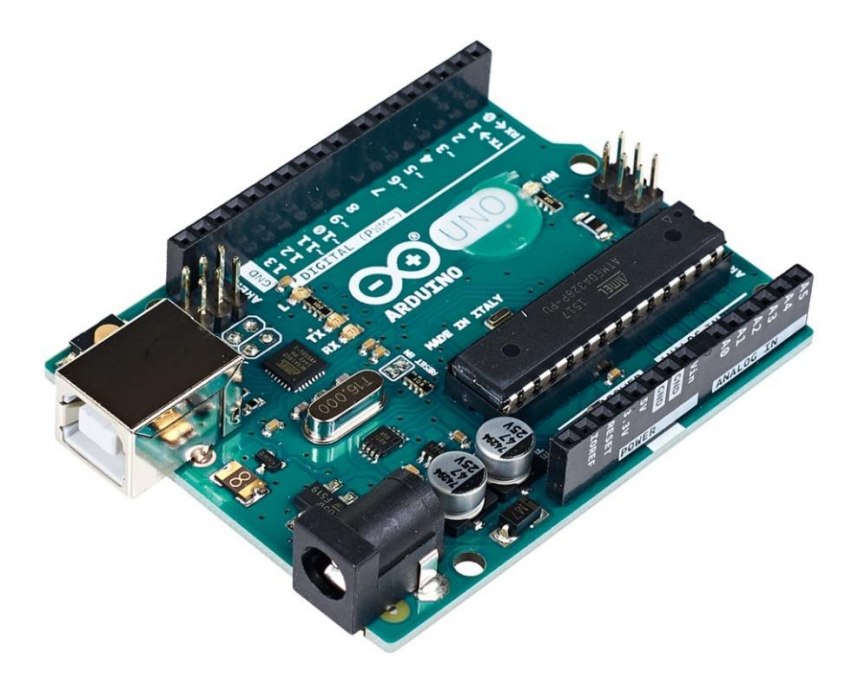

Рисунок 2.3 – Плата Arduino UNO

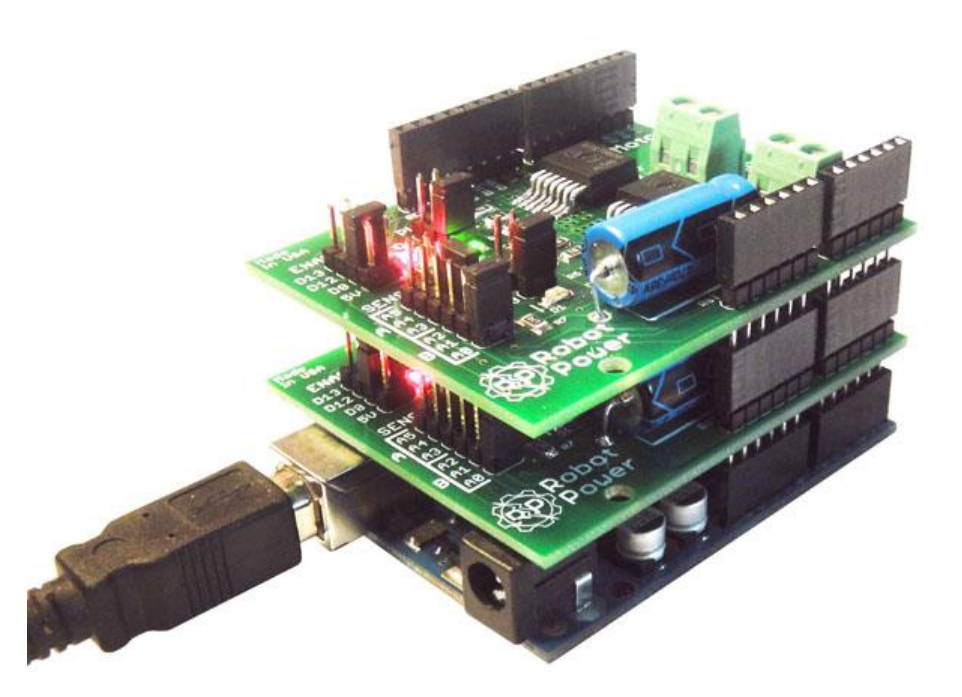

Рисунок 2.4 – плата Arduino UNO с платой расширения

Также еще одним распространенным видом среди плат Arduino является плата Arduino Nano (рисунок 2.5). В ее основе лежит уже знакомый микроконтроллер ATmega328P. Представим характеристики данного микроконтроллера в таблице 2.2.

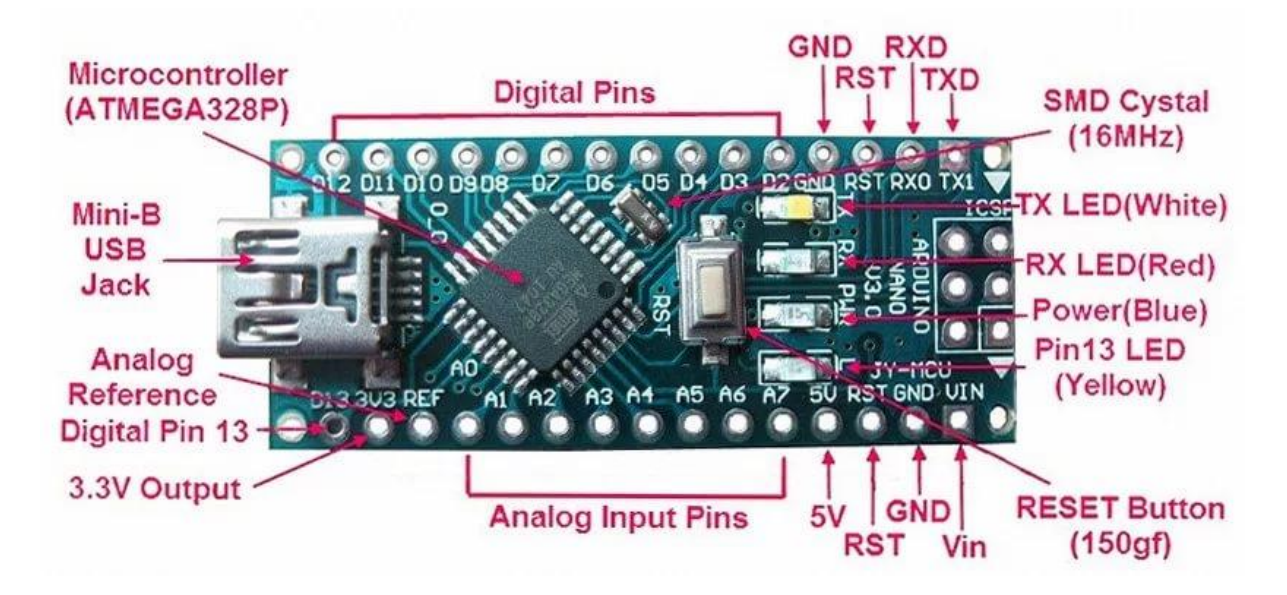

Рисунок 2.5 – Плата Arduino Nano

Сравним характеристики Arduino UNO и Arduino Nano в виде таблицы, которая приведена ниже.

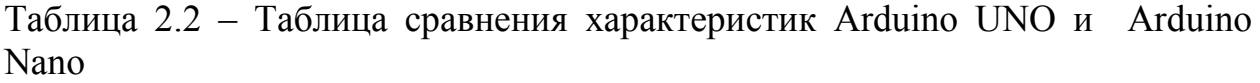

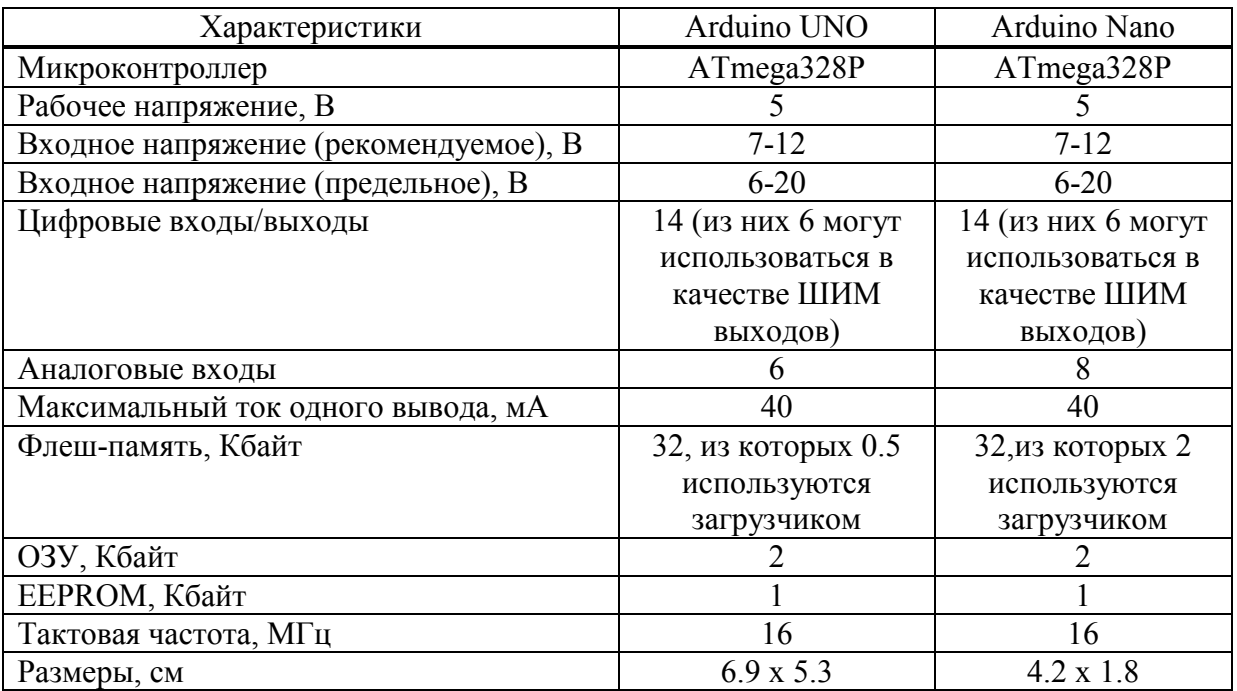

Исходя из таблицы 2.2 видно, что Aruino UNO и Arduino Nano практически не отличаются, так как в их основе лежит микроконтроллер ATmega328P. Вкратце говоря, Arduino Nano по функциональности считается аналогом Arduino UNO за исключением, мелкого объема, отсутствием разъема для наружного питания. Но спасибо порту «vin» это не считается задачей, например как сквозь него возможно запитать оплату Arduino от всякого наружного источника с допустимым параметрами. И для взаимодействия взамен обычного кабеля использован порт под mini-USB, еще, применяемые «шилды» для Arduino UNO не совместимы с Arduino Nano, для нее есть отдельные платы, но выбор и многообразие их не например велико как у первого. Ещё одним плюсом Arduino Nano считается то, собственно что в ней довольно комфортной месторасположение ножек, собственно что разрешает просто ее воткнуть или же впаять в макетную оплату.

В данном проекте было решено использовать Arduino Mega2560, так как он является мощным микроконтроллером и имеет значительные характеристики. На нем было реализовано немало проектов, и он зарекомендовал себя как надежный и стабильный микроконтроллер.

### **2.3 Выбор датчика пульса**

На следующем этапе необходимо выбрать непосредственно датчик пульса. Данный датчик содержит в себе оптопару, т.е. электронный прибор, состоящий из излучателя света (светодиод) и фотоприемника (фотодиод), связанных оптическим каналом и объединённых в общем корпусе. Пульс это ритмичные колебания стенок кровеносных сосудов, происходящие во время сокращений сердца. Один из понятных параметров пульса – частота пульса. Измеряется в количестве ударов в минуту.

На сегодняшний день широкое распространение получили датчики для измерения частоты сердечных сокращений и насыщения артериальной крови кислородом. Раньше они применялись исключительно в сложном стационарном оборудовании, а с появлением новых специализированных интегральных схем появилась необходимость в создании портативного устройства. Они позволяют отслеживать степень насыщения артериальной крови кислородом (SpO2) и частоту сердечных сокращений (пульс) [6].

Пульсоксиметр содержит в себе датчик, в котором находятся два источника света – 660 нм (красный) и 940 нм (инфракрасный). Фотодетектор регистрирует уровень света после поглощения части потока тканями и компонентами крови, а микропроцессор анализирует полученные результаты и определяет насыщенность крови кислородом и частоту сердечных сокращений. Мною был выбран интегральный датчик MAX30102. Рассмотрим его особенности.

Датчик пульса MAX30102 представляет собой интегральный сенсорный модуль, который предназначен для упрощения конструирования портативных медицинских приборов контроля сердечного ритма и насыщенности крови кислородом. Он состоит из микросхемы, на которой встроены светодиоды (красный и ИК), фотодетектор, а также различные оптические элементы. Также в схеме встроена схема обработки сигналов, которая характеризуется низким уровнем собственного шума и обеспечивает подавление внешней засветки.

MAX30102 (рисунок 2.6) питается от источника питания напряжением 1,8 В. Но отдельный ключ питания 5,0 В потребуется для излучения интегрированных светодиодов. Взаимодействие с наружными приборами случается сквозь обычный интерфейс I2C. Модуль MAX30102 имеет возможность быть программно переведен в режим ожидания с буквально нулевым током употребления, что собственно разрешает отречься от выключателя питания.

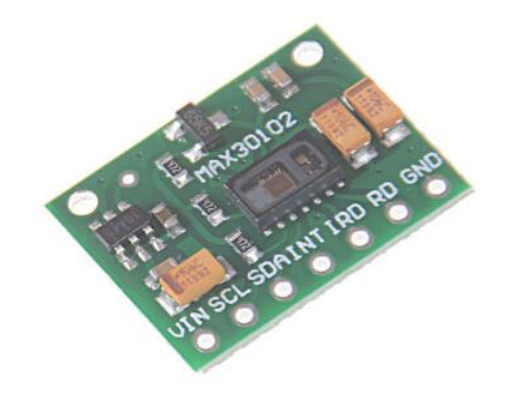

Рисунок 2.6 – Датчик пульса MAX30102

На рисунке 2.7 представлено внутреннее устройство MAX30102 и возможности его взаимодействия с внешней средой.

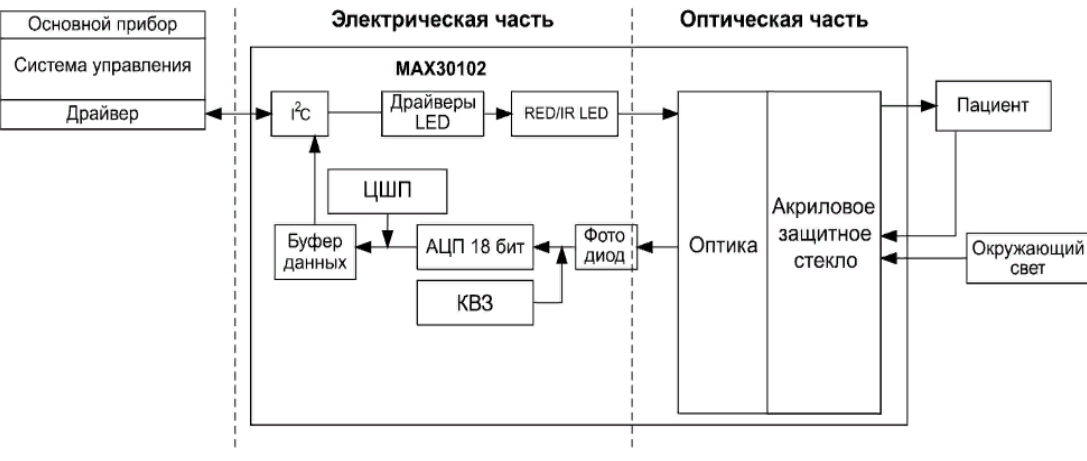

\* КВЗ – схема компенсации сигнала внешней засветки; ЦШП – цифровой шумоподавитель

Рисунок 2.7 – Принцип действия MAX30102

Рассмотрим особенности датчика MAX30102:

а) монитор сердечных сокращений и оксиметрический биосенсор с работающими на отражение встроенными светодиодами;

б) миниатюрный (5,6х3,3х1,55 мм) модуль с 14 выводами;

в) интегрированная оптическая система, обеспечивающая надежный процесс измерения;

г) сверхнизкое энергопотребление, оптимально подходящее для мобильных устройств;

д) трансипедансное усиление сигнала;

е) программируемая периодичность снятия измерений и режим энергосбережения светодиодов;

ё) низкое энергопотребление электронной схемы (<1 мВт);

ж) сверхмалый ток потребления в выключенном состоянии (около 0,7 мкА);

з) возможность быстрого вывода данных;

и) высокая частота дискретизации;

й) устойчивость к вибрациям при снятии показаний;

к) высокий показатель соотношения сигнал/шум;

л) диапазон рабочих температур: -40…85°C.

В схеме MAX30102 реализована полнофункциональная схема сенсорного модуля, это необходимо для создания портативных систем пульсоксиметрии c высокими требованиями к точности измерений. Датчик имеет небольшие размеры, которые не наносят ущерб на оптические и электрические характеристики. Для интеграции в полнофункциональную носимую измерительную систему потребуется минимум дополнительных внешних компонентов.

Управление работой MAX30102 осуществляется через внутренние программные регистры. Цифровые выходные данные могут быть сохранены в 32-битном буфере FIFO, который позволяет через общую шину последовательно передавать цифровой поток на внешний контроллер.

На рисунке 2.8 изображена структурная схема MAX30102 с внешним подключением через трехпроводной интерфейс. Система питания включает отдельные источники для основной схемы и для светодиодов. Назначение всех выводов описано в таблице 2.3.

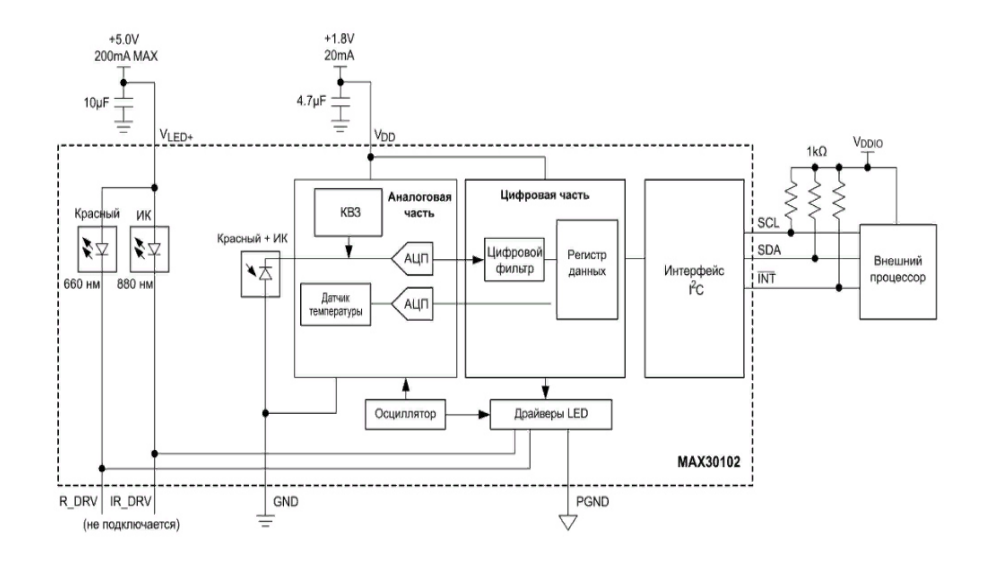

Рисунок 2.8 – Структурная схема MAX3010

| Вывод          | Название    | Функция                                                    |
|----------------|-------------|------------------------------------------------------------|
| 1, 7, 8, 14    |             | He<br>Подключить к<br>используется.<br>изолированным       |
|                |             | площадкам платы                                            |
| $\overline{2}$ | <b>SCL</b>  | Вход тактовой частоты $I^2C$                               |
| $\overline{3}$ | <b>SDA</b>  | Двунаправленная передача данных I <sup>2</sup> C (открытый |
|                |             | коллектор)                                                 |
| $\overline{4}$ | <b>PGND</b> | Общий вывод питания драйвера LED                           |
| 5              | R DRV       | Драйвер красного LED                                       |
| 6              | IR DRV      | Драйвер ИК-LED                                             |
| 9, 10          | VLED+       | Питание LED (подключение к аноду). Рекомендуется           |
|                |             | соединить через развязывающий конденсатор с PGND           |
| 11             | <b>VDD</b>  | Питание аналоговой и цифровой схемы. Рекомендуется         |
|                |             | соединить через развязывающий конденсатор с GND            |
| 12             | <b>GND</b>  | Общий вывод аналоговых и цифровых цепей                    |
| 13             | <b>INT</b>  | Прерывание (активный низкий уровень,<br>открытый           |
|                |             | коллектор). Подключение к внешнему<br>источнику            |
|                |             | напряжения через подтягивающий резистор                    |

Таблица 2.3 – Назначение выводов MAX30102

### **2.4 Выбор дисплея**

На следующем этапе выберем дисплей. Мой выбор пал на LCD 1602A, так как данный дисплей является самым распространенным, а также простым и удобным в использовании. С помощью дисплея LCD1602A было реализовано множество проектов, и он зарекомендовал себя, как надежный и стабильный дисплей.

Жидкокристаллический дисплей (Liquid Crystal Display) сокращенно LCD построен на технологии жидких кристаллов. При реализации пульсометра, необходимо недорогой дисплей для отображения информации. Еще одним важным фактором является наличие готовых библиотек для Arduino. Самым распространенным и наиболее часто используемым является LCD 1602A, который отображает 32 знаков в 2 строки [7].

LCD 1602A представляет собой электронное устройство (рисунок 2.9), основанное на драйвере HD44780 от Hitachi. LCD1602A имеет 16 контактов и может работать в 4-битном режиме (с использованием только 4 линии данных) или 8-битном режиме (с использованием всех 8 строк данных), так же можно использовать интерфейс I2C.

Технические параметры:

- а) напряжение питания 5 В;
- б) размер дисплея: 2.6 дюйма;
- в) тип дисплея: 2 строки по 16 символов;
- г) цвет подсветки: синий;
- д) цвет символов: белый;
- е) габаритные: 80 мм x 35 мм x 11 мм.

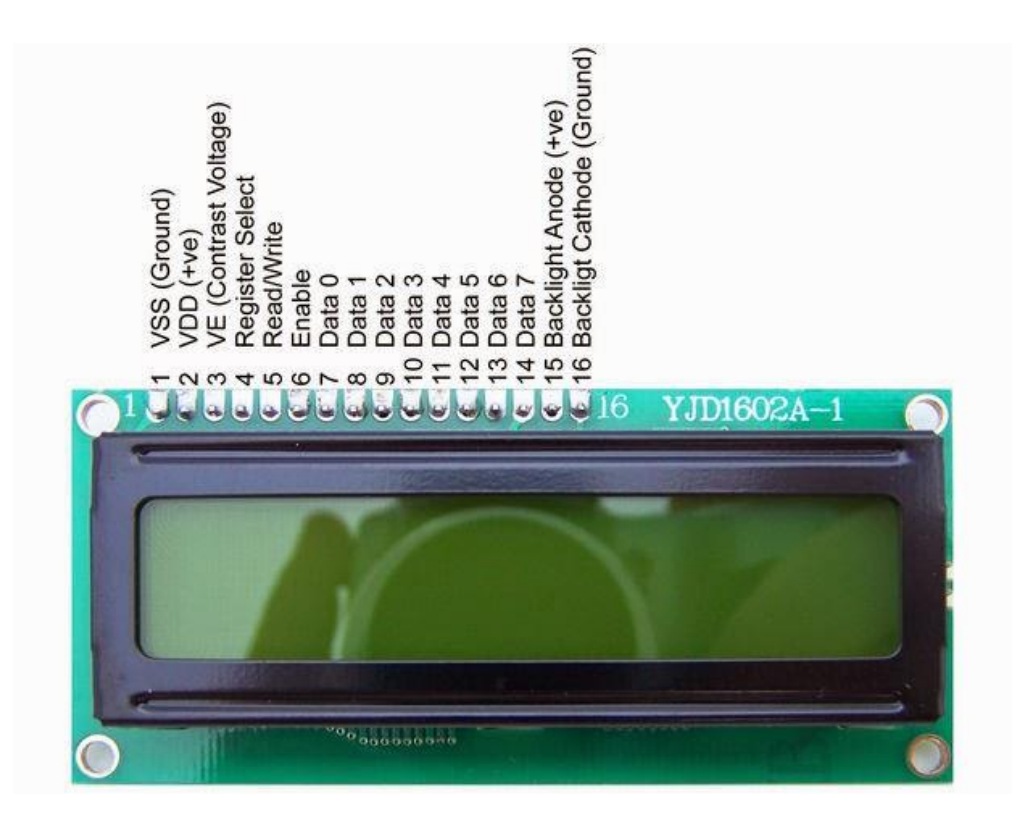

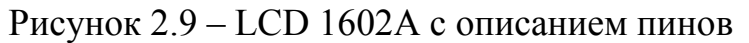

Рассмотрим назначение выводов:

а) земля GND;

б) питание 5 В;

в) установка контрастности монитора;

г) команда, данные;

д) записывание и чтение данных;

е) enable;

ё) линии данных;

ж) плюс подсветки;

з) минус подсветки.

Стандартная схема подключения монитора напрямую к микроконтроллеру Arduino представлена на рисунке 2.10.

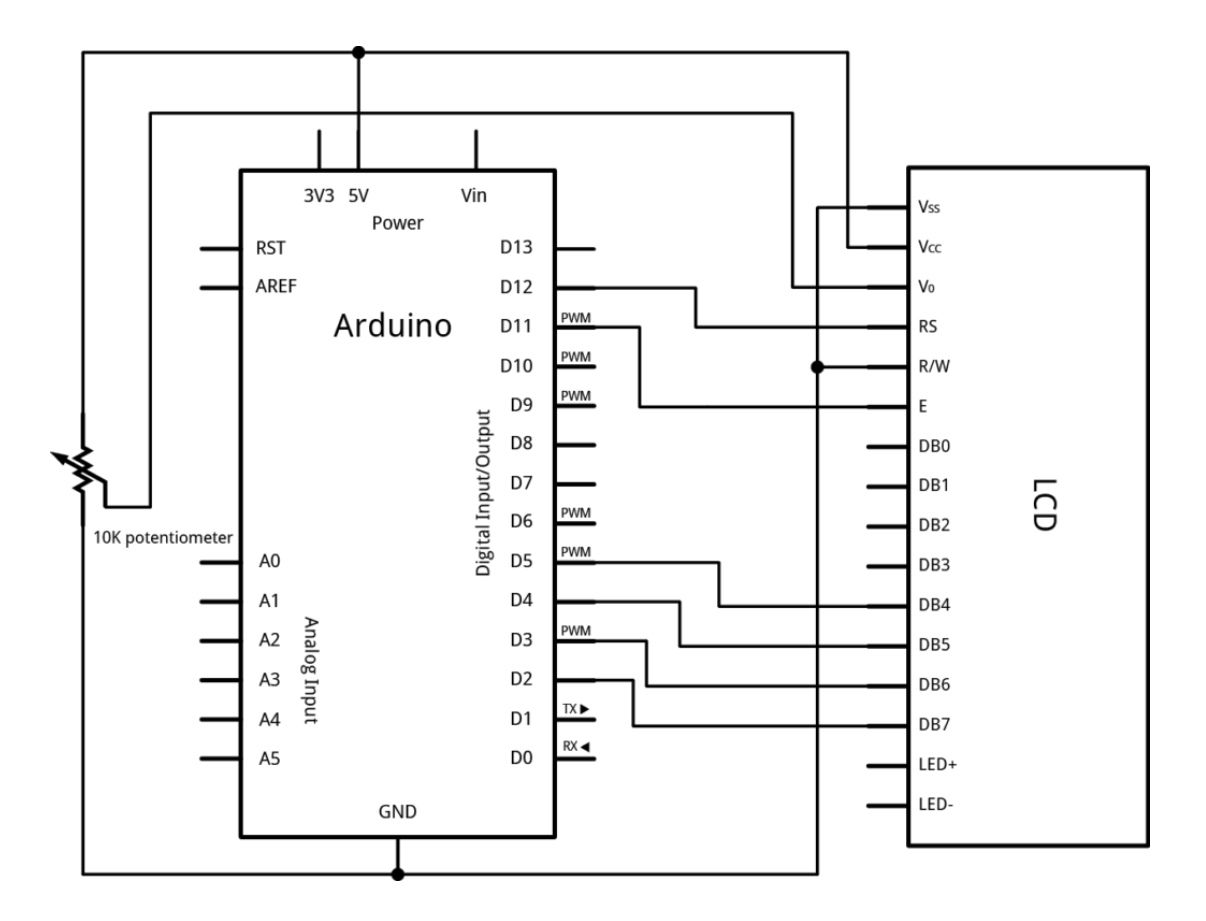

Рисунок 2.10 – Схема подключения

Однако из-за большого количества выводов может не хватить места на макетной плате. Эту проблему может разрешить использование I2C модуль (рисунок 2.11), он уменьшает количество выводов до 4, а занятых выводов до 2. Рассмотрим подробнее, что представляет собой I2C протокол, его преимущества и недостатки.

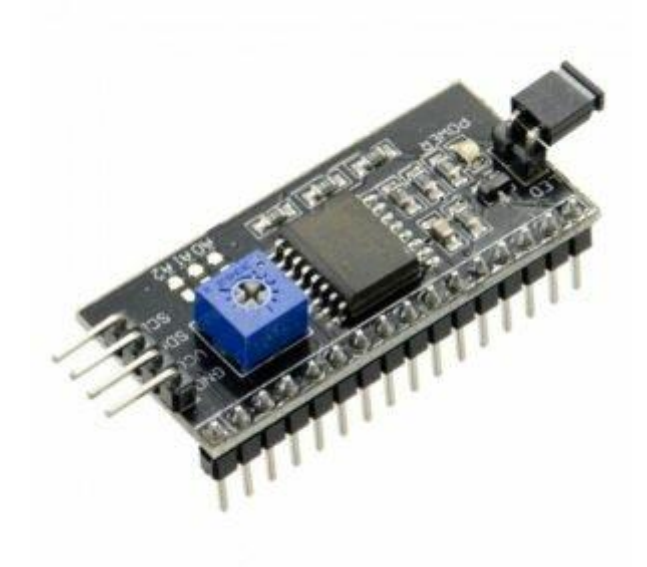

33 Рисунок 2.11 – I2C модуль

 $\text{I2C}$  / IIC (Inter-Integrated Circuit) – это протокол, который изначально был создан для связи интегральных микросхем внутри электронного устройства. Разрабатывался фирмой Phillips. В основе I2С протокола лежит использование 8-битной шины, которая нужна для связи блоков в управляющей электронике, и системе адресации, с ее помощью мы можем общаться по одни проводам с различными устойствами.

Самая простая схема I2С может содержать одно ведущее устройство (чаще всего это микроконтроллер Ардуино) и несколько ведомых (например, дисплей LCD). Каждое устройство имеет адрес в диапазоне от 7 до 127. Двух устройств с одинаковым адресом в одной схеме быть не должно.

Рассмотрим основные преимущества в работе I2C модуля:

а) для работы требуется всего 2 линии - SDA (линия данных) и SCL (линия синхронизации);

б) подключение большого количества ведущих приборов;

в) уменьшение времени разработки;

г) для управления всем набором устройств, требуется только один микроконтроллер;

д) возможное число подключаемых микросхем к одной шине ограничивается только предельной емкостью;

е) высокая степень сохранности данных из-за специального фильтра подавляющего всплески, встроенного в схемы;

ё) простая процедура диагностики возникающих сбоев, быстрая отладка неисправностей;

ж) шина уже интегрирована в саму Arduino, поэтому не нужно разрабатывать дополнительно шинный интерфейс.

Но также у него есть свои недостатки:

а) существует емкостное ограничение на линии - 400 пФ;

б) трудное программирование контроллера I2С, если на шине имеется несколько различных устройств;

большом количестве устройств в) при возникает трудности локализации сбоя, если одно из них ошибочно устанавливает состояние низкого уровня.

Подключение LDC 1602A по I2C протоколу выглядит следующим образом:

а) вывол GND полключается к GND на плате:

б) вывод VCC – на 5V;

в) SCL подключается к соответствующему пину;

г) SDA подключается к соответствующему пину.

В качестве источника питания была выбрана квадратная щелочная батарея производителя Varta (рисунок 2.12).

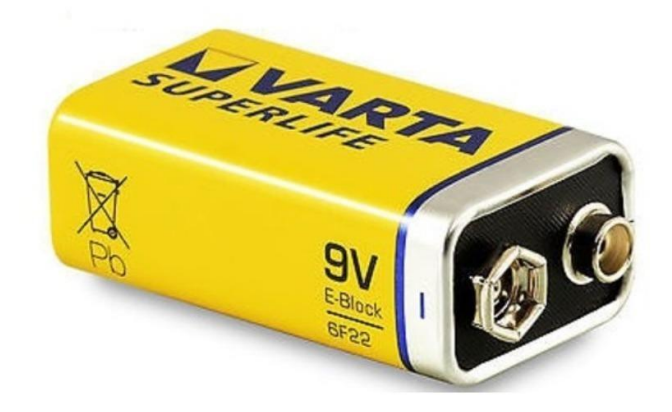

## Рисунок 2.12 – Батарея Varta 9 В

Напряжение батареи составляет 9 В. Батарея характеризуются стабильной работой в широком диапазоне температур от -30 до +65°С.

После выбора всех компонентов была разработана полная принципиальная схема устройства, которая представлена в приложении A.

В ходе выполнения 2 главы была разработана структурная схема, был проведен анализ элементов, а также их выборка. Выбранные элементы будут использоваться в создании макета.

## **3 Программное обеспечение**

#### **3.1 Среда разработки и листинг программы**

В данной работе используется микроконтроллер ATmega 2560 на платформе Arduino. В качестве программного обеспечения была выбрана платформа Arduino IDE. Данное ПО имеет простой и удобный в применении интерфейс, также плюсом является то, что программа совместима со основными операционными системами. Также достоинством программы является ее доступность, так как она является полностью бесплатной. В качестве языков программирования здесь используются распространенные языки C, C++. Листинг программы представлен в приложении Б.

#### **3.2 Блок-схема программы**

Опишем один полный цикл работы программы для расчета пульса.

Первым делом производится подключение необходимых библиотек.

После этого принимается входной сигнал с аналоговой схемы.

Далее микроконтроллер производит аналого-цифровые преобразования для дальнейшей математической обработки сигнала.

Следующим действие идет усреднение сигнала с целью создания порогового значения.

После к нему прибавляется значение +20, с целью создания второго порогового значения.

Данные пороговые значения необходимы для создания гистерезиса. Он используется, как защита от ложных срабатываний. Гистерезис служит для определения пиков пульсаций, которые соответствуют ударам сердца.

Следующим этапом подсчитывается период между пиками пульсации.

Далее вычисляем значение пульса, путем деления минуты на период полученный ранее.

Полученные данные пульса запишем в массив данных.

Следующим этапом производится медианная фильтрация из значений пульса полученных ранее.

 Данные полученные после медианной фильтрации записываем в массив.

После рассчитывается среднеарифметическое значение пульса из предыдущих полученных медианных значений пульса. Здесь цикл заканчивается.

На рисунке 3.1 приведена блок-схема описанного алгоритма программы.

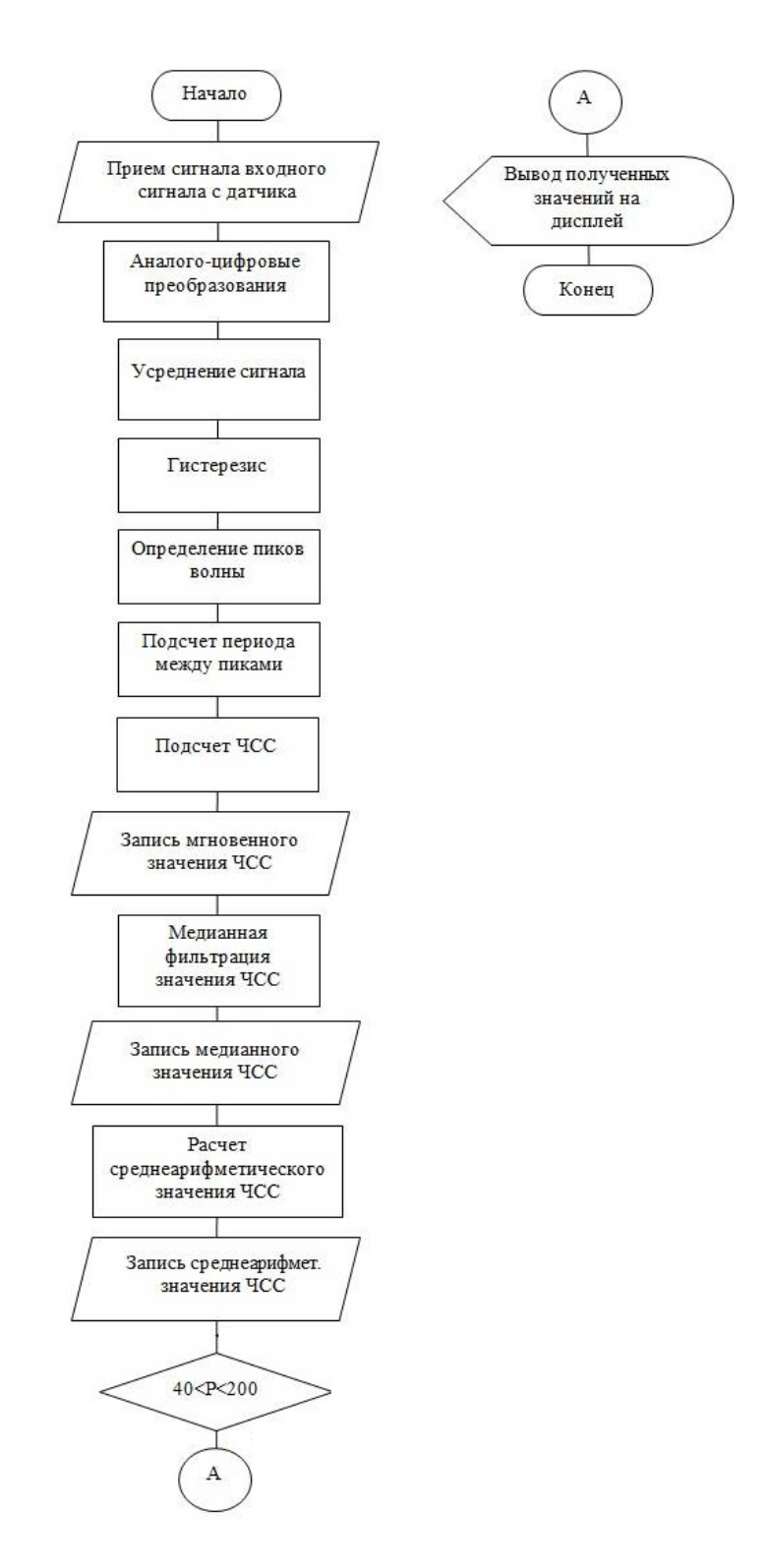

Рисунок 3.1 - Блок-схема программы

# **3.3 Сборка схемы**

Для сборки схему будет использоваться макетная плата. Соединяем LDC дисплей 1602A, посредством соединительных проводов, к микроконтроллеру через I2C интерфейс. Таким же образом, подключим к нему датчик пульса MAX30102. Для подключения будут задействованы порты SCL, SDA, а также порты питания. Схема подключения представлена на рисунке 3.2. Внешний вид пульсометра представлена на рисунке 3.3.

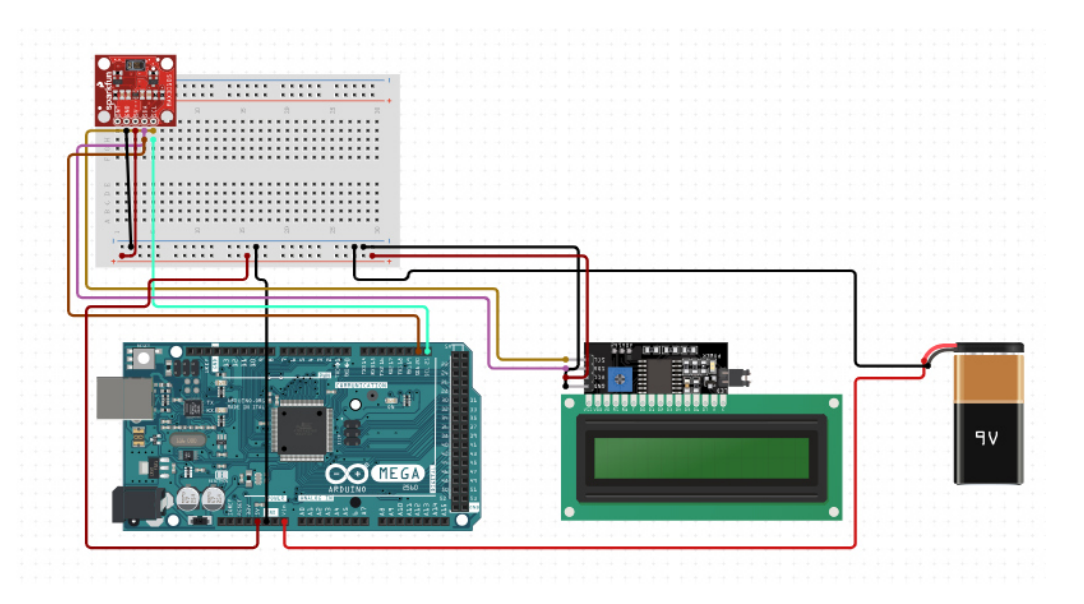

Рисунок 3.2 – Схема подключения

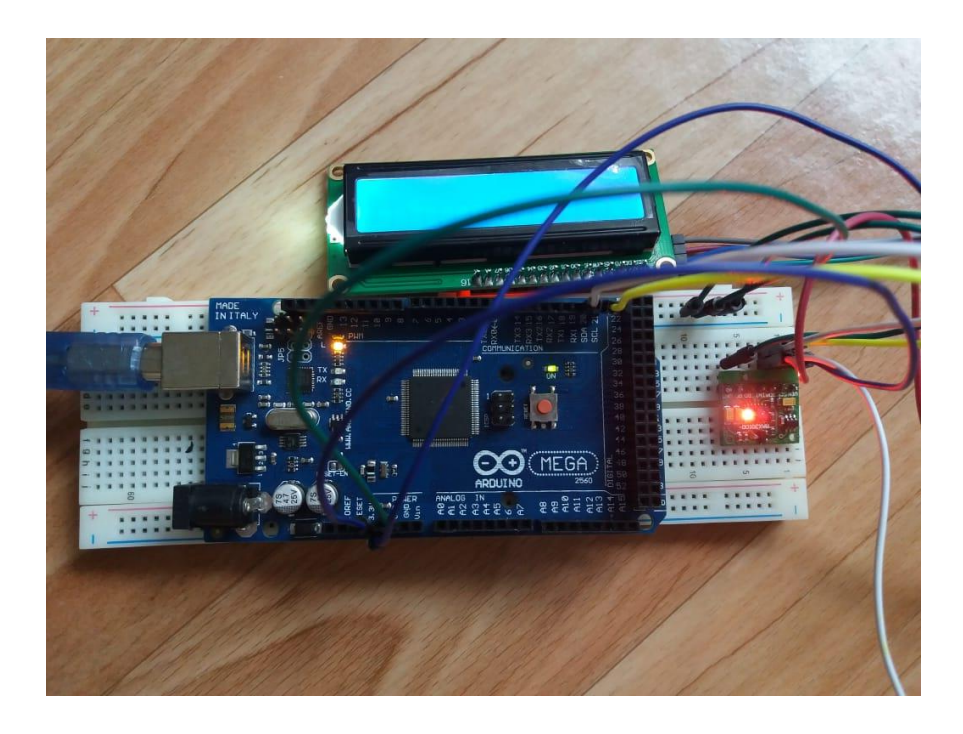

Рисунок 3.3 - Внешний вид пульсометра

Алгоритм работы устройства следующий. Для начала подключается питание от батареи 9В. Далее микроконтроллер подключает уже скомпилированный и загруженный скетч программы. После того, как включится датчик пульса MAX30102, он загорается красным светом, необходимо приложить палец к датчику. Датчик считывает данные и отправляет их на микроконтроллер. Далее эти данные МК отправляет на LCD дисплей 1602А. В конце работы рекомендуется выключить устройства, в целях экономии батареи.

#### **4 Технико – экономическое обоснование**

Целью данного раздела является расчет экономической эффективности разработки и дальнейшей эксплуатации пульсометров, определение первичной суммы затрат на закуп комплектующих, расчет затрат на создание программного продукта, расчет заработной платы сотрудника, расчет переменной затраты (электроэнергии), расчет амортизации. Составим список и укажем цены необходимого оборудования для реализации данного проекта (таблица 4.1) [8].

Таблица 4.1 – Список требуемого оборудования

| Наименование оборудования   | Кол-во, шт. | Цена, тг. |
|-----------------------------|-------------|-----------|
| Контроллер Arduino Mega2560 |             | 10000     |
| Датчик пульса МАХ30102      |             | 5000      |
| Дисплей LCD 1602            |             | 2000      |
| Макетная плата              |             | 1000      |
| Соединительные провода      |             | 100       |
| Итого                       |             | 18100     |

Далее необходимо рассчитать затраты на транспортировку и монтаж. Затраты на транспортировку примерно составляют 5-10% от стоимости оборудования:

$$
3_{\rm rp} = C_{\rm o6} \times 0.05. \tag{4.1}
$$

Затраты, которые уходят непосредственно на монтаж, необходимо рассматривать в диапазоне от 5 до 7 % от стоимости используемого оборудования:

$$
3_{\rm M} = C_{\rm 06} \times 0.06. \tag{4.2}
$$

По формулам 4.1 и 4.2 рассчитаем затраты необходимые для монтажа и транспортировки оборудования:

> $3_{\text{TD}} = 18100 \times 0.05 = 905$  Tr.  $3<sub>M</sub> = 18100 \times 0.06 = 1086$  Tr.

## **4.1 Трудоемкость разработки пульсометра**

Следующим этапом является определение трудоемкости разработки пульсометра. Составим перечень всех этапов и видов выполненных работ, при этом виды работ должны быть логически последовательно упорядочены.

Составим таблицу распределения работ по этапам и видам.

Таблица 4.2 - Распределение работ по этапам и видам и оценка их трудоемкости

| Этап                                                  | Вид работы на данном этапе    | Трудоемкость |  |  |
|-------------------------------------------------------|-------------------------------|--------------|--|--|
| разработки                                            |                               | разработки,  |  |  |
|                                                       |                               | чел.× ч.     |  |  |
|                                                       | Подготовка описания задачи    | 30           |  |  |
|                                                       | Составление алгоритма         | 30           |  |  |
|                                                       | Составление блок схемы        | 30           |  |  |
|                                                       | Разработка программы на языке | 49           |  |  |
|                                                       |                               |              |  |  |
|                                                       | Сборка и тестирование         | 129          |  |  |
|                                                       | 24                            |              |  |  |
| 292<br>ИТОГО трудоемкость выполнения дипломной работы |                               |              |  |  |

#### **4.2 Расчет затрат на разработку пульсометра**

 Следующим этапом рассчитываются затраты связанные с разработкой. Дневная заработная плата рассчитывается в соответствии с месячным окладом и количеством рабочих дней (в среднем 22 рабочих дня). В таблице 4.3 представлены данные по окладу специалистов задействованных в разработке пульсометра.

Таблица 4.3– Оклады специалистов занятых разработкой

| Специалист  | Количество человек | Заработная плата в |
|-------------|--------------------|--------------------|
|             |                    | месяц, (тенге)     |
| Программист |                    | 175000             |
| Итого       |                    | 175000             |

Объем фонда оплаты труда предназначенный для оплаты услуг разработчиков  $3_{\phi$ от определяется по формуле:

$$
3_{\phi \text{or}} = 3_{\text{och}} + 3_{\text{qon}}, \tag{4.3}
$$

где  $3_{oCH}$  – основная заработная плата, тенге;

 $3_{\text{non}}$  – дополнительная заработная плата, тенге.

Основная заработная плата программиста рассчитывается по формуле:

$$
3_{ocH} = t_{rp} * 3_{qn}, \t\t(4.4)
$$

где  $t_{\text{r}}$  – трудоемкость разработки программного продукта (чел/дни);  $3<sub>HH</sub>$  – дневная заработная плата разработчика (тенге).

Таким образом, дневная заработная оплата программиста составляет:

 $3_{nH}$  = 175000/22=7955 тенге.

Основная заработная плата по формуле 4.4 составит:

 $3_{\text{oct}}$  =36\*7955 = 286 380 тенге.

Далее рассчитаем материальные затраты необходимые для разработки пульсометра таблица 4.4.

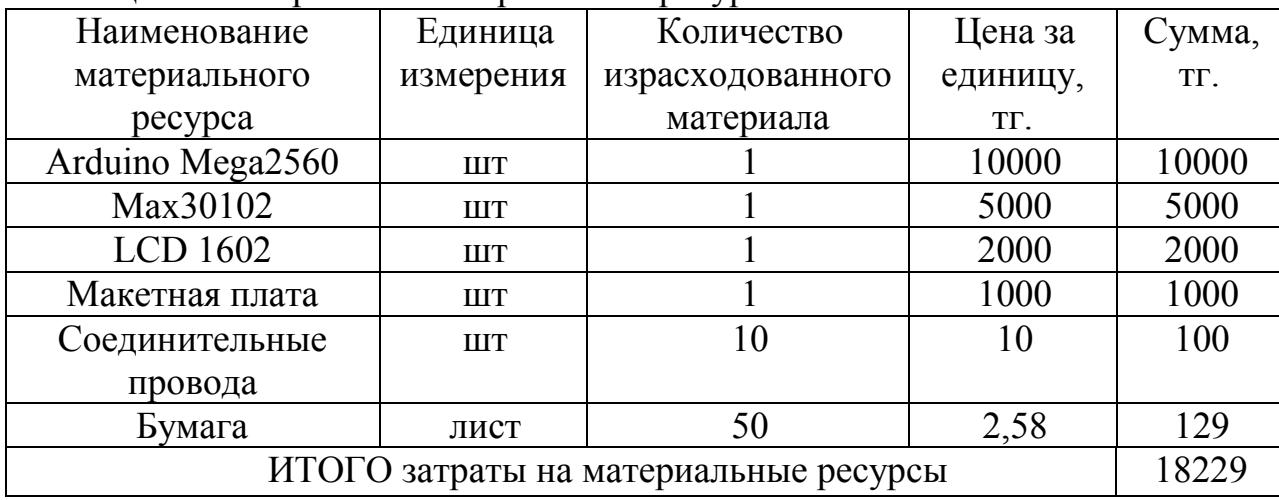

Таблица 4.4 - Затраты на материальные ресурсы

Далее рассчитаем затраты на электроэнергию. Затраты на электроэнергию вычисляется по формуле:

$$
P_9 = M^*k_3^*T^*C_{\kappa B_{T^*T}}, \qquad (4.5)
$$

где M – мощность ЭВМ, КВт;

 $k_3$  – коэффициент загрузки  $(0.8)$ ;

 $C_{\kappa B_{T} - q}$  – стоимость 1 кВт·ч электроэнергии, тенге/кВт·ч;

Т – время работы, час (292 ч.).

Используя формулу (4.3) были определены затраты на электроэнергию и приведены в таблице 4.4:

$$
P_{\text{H}} = 0.12 \cdot 0.8 \cdot 292 \cdot 16.65 = 467
$$

| Наименование                    | Паспортная  | Коэффи-  | Время работы   Цена |            | Сумма, |
|---------------------------------|-------------|----------|---------------------|------------|--------|
| оборудования                    | мощность,   | циент    | оборудования        | $\Im$ Л/Э, | тенге  |
|                                 | $\kappa$ BT | загрузки | ДЛЯ                 | тенге/кВт  |        |
|                                 |             |          | разработки          | $-$ час;   |        |
|                                 |             |          | $\Pi$ $\Pi$ , час   |            |        |
| Ноутбук                         | 0.12        | 0.8      | 292                 | 16.65      | 467    |
| ИТОГО затраты на электроэнергию |             |          |                     |            | 467    |

Таблина 4.5 - Затраты на электроэнергию

Накладные расходы, (Р<sub>нак</sub>) и составляют от 40 до 60% от основной заработной платы:

$$
P_{\text{max}} = 3_{\text{och}} * H_{\text{pH}} / 100\%,\tag{4.6}
$$

где Р<sub>нак</sub> – накладные расходы на ПП (тенге); Н<sub>рн</sub> — норматив накладных расходов -40%.

$$
P_{\text{HAK}} = 286\,380 \cdot 0.4 = 114\,526
$$

В данном проекте, в качестве среды программирования используется «Arduino IDE», которая находится в свободном доступе. Исходя из этого, расходы на специальные программные средства  $(P_c)$  составляют 0.

Следующим этапом рассчитаем расходы на амортизацию. Рассчитывая амортизацию основных фондов необходим сложить сумму амортизационных отчислений от стоимости оборудования и программного обеспечения используемое при разработке пульсометра (таблица 4.6) [8].

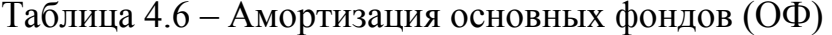

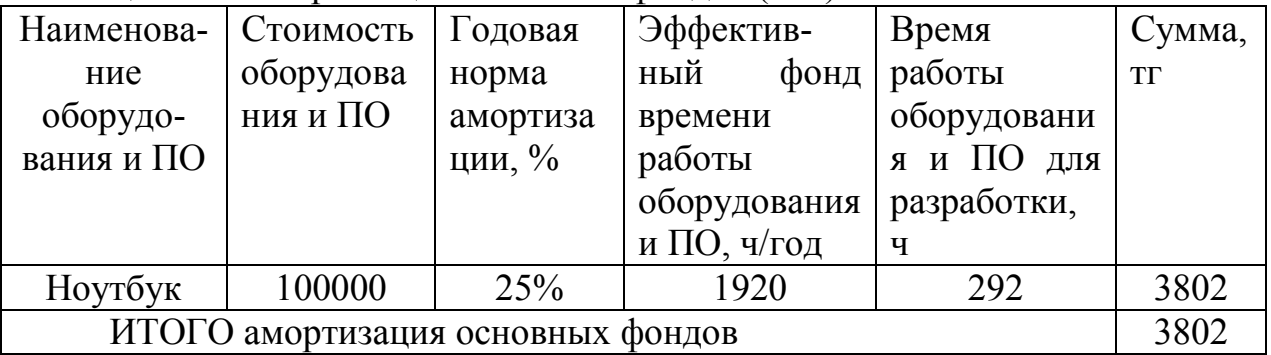

Общая сумма амортизационных отчислений определяется по формуле:

$$
3_{AM} = \sum_{i=1}^{n} \frac{\Phi_i \times H_{Ai} \times T_{HMPi}}{100 \times T_{3\#i}}
$$
\n(4.7)

где Ф<sub>і</sub> - стоимость і-го оборудования, тг.;

НАi - годовая норма амортизации i-го оборудования, %;

 $T<sub>HWPi</sub>$  - время работы i-го оборудования за весь период разработки ПП, ч;

 $\Theta\Phi_i$  - эффективный фонд времени работы i-го оборудования за год, ч/год;

> i - вид оборудования; n - количество оборудования.

Согласно формуле 4.7 амортизационные расходы составляют:

$$
3_{\text{am}} = \frac{100000 * 25\% * 292}{100\% * 1920} = 3802 \text{ metre.}
$$

Дополнительная заработная плата составляет 10 % от основной и рассчитывается по формуле:

$$
3_{\text{A}on} = 3_{\text{o}} \cdot 0.1. \tag{4.8}
$$

И составляет:

$$
3_{\text{qon}} = 286\,380 * 0.1 = 28\,638\,\text{rentre.}
$$

Таким образом, фонд оплаты труда составит:

$$
3_{\phi \text{or}} = 286\,380 + 28\,638 = 315\,018\,\text{re}}.
$$

Согласно ст. 358 п. 1 НК РК социальный налог равен 9,5% от дохода работника, и рассчитывается по формуле:

$$
O_{\rm cH} = (3_{\phi \rm or} - 3_{\rm no}) * 0.095\%, \tag{4.9}
$$

где  $3_{\text{no}}$  - пенсионные отчисления, которые социальным налогом не облагаются и их доля от фонда оплаты труда составляет 10%:

$$
3_{\text{no}} = 3_{\text{qor}} \cdot 0.1. \tag{4.10}
$$

Пенсионные отчисления рассчитаны по формуле (4.10) равны:

$$
3_{\text{no}} = 315\ 018 * 0.1\% = 31\ 502\ \text{rentre.}
$$

Основываясь на вышеперечисленных расчетах и используя формулу 4.9 социальный налог равен:

$$
O_{\rm CH} = (315 \ 018 - 31502) * 9{,}5\% = 26 \ 934 \text{ reHre.}
$$

Рассчитаем прочие затраты. В прочие затраты включаются расходы на арендную плату, включая коммунальные услуги, расходы на рекламу и прочие хозяйственные услуги [8].

Арендная плата определяется в зависимости от стоимости аренды 1 кв. м занимаемой площади. Площадь арендуемого помещения составляет 25 кв.м. Стоимость аренды 1 кв. м в среднем составляет 7000 тг. Исходя из этого, арендная плата составляет 175 000 тг. Стоимость интернета составляет 4000 тг. Также я воспользовался услугами рекламного агентства. Стоимость размещения рекламы представлена в таблице 4.7.

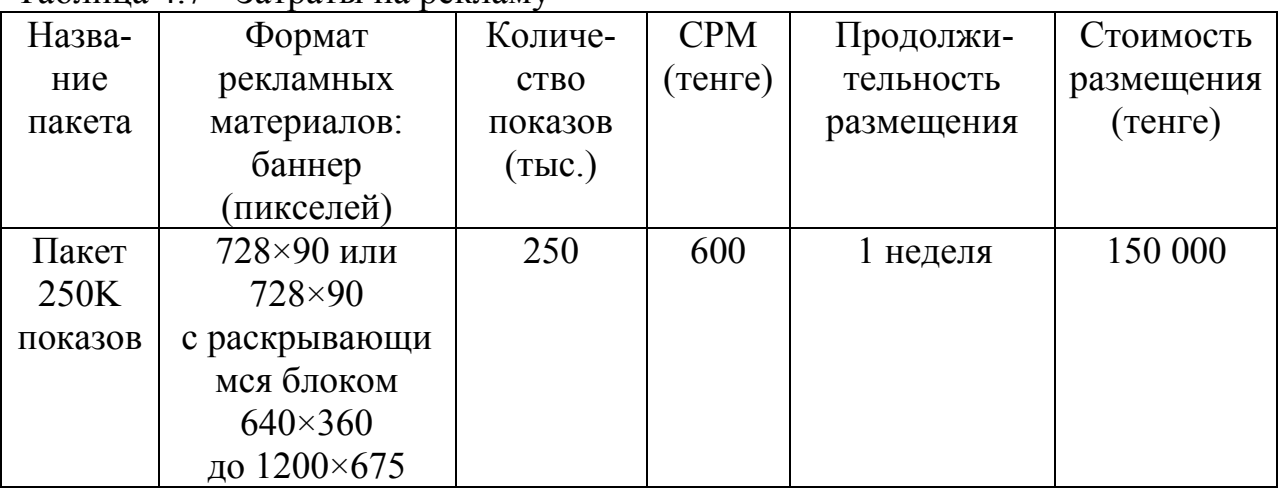

Таблица 4.7 - Затраты на рекламу

Рассчитаем общую сумму прочих затрат:

 $C = 100\,000 + 175\,000 + 4000 = 329\,000.$ 

На основании полученных данных по отдельным статьям составим смету затрат, в виде таблице, приведенной ниже.

Таблица 4.8- Смета затрат

| Статьи затрат                     | Сумма, тг. |
|-----------------------------------|------------|
| 1. Материальные затраты, включая: | 18 229     |
| - материалы;                      |            |
| - электроэнергию.                 |            |
| 2. Затраты на оплату труда.       | 315 018    |
| 3. Отчисления на социальные нужды | 26 9 34    |
| 4. Амортизация основных фондов    | 3802       |
| 5. Прочие затраты                 | 329 000    |
| ИТОГО по смете                    | 692 983    |

# **4.3 Определение договорной цены пульсометра**

Договорная цена  $(II_{\text{II}})$  пульсометра рассчитывается по формуле:

$$
H_A = 3_{HHP} \cdot \left(1 + \frac{P}{100}\right) \tag{4.11}
$$

где З<sub>нир</sub> - затраты на разработку, тг.;

Р - средний уровень рентабельности, который составляет 20%.

Согласно формуле 4.11 договорная цена составляет:

 $II<sub>\mu</sub>$  = 692 983 \* 1,2 = 831 200 тг.

Далее определим цену реализаци+и с учетом НДС. На 2019 год ставка НДС составляет 12%.

Цена реализации с учетом НДС рассчитывается по формуле:

$$
H_p = H_u + H_d * HAC.
$$
\n(4.12)

Согласно формуле 4.12 цена реализации составляет:

 $H_p = 831200 + 99744 = 930944$  Tr.

Рассчитав возможную цену, сравним ее с ценами на аналогичные разработки. В таблице 4.9 приведено сравнение.

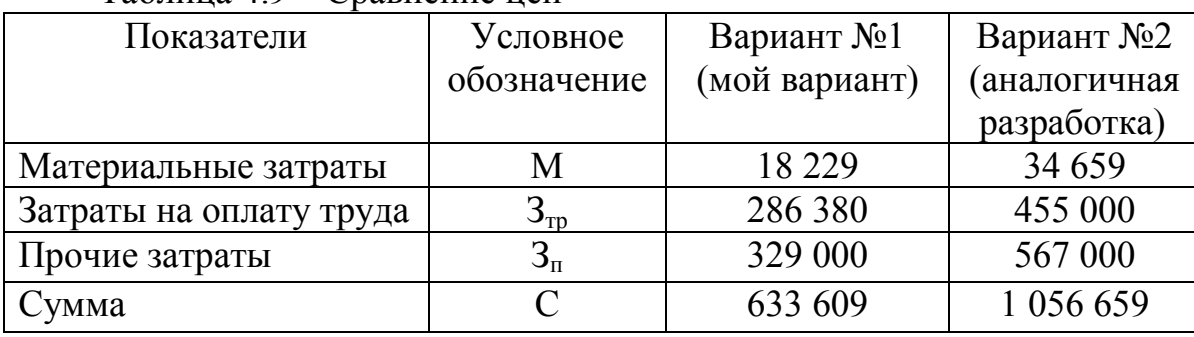

Таблица 4.9 – Сравнение цен

Так как приведенные затраты по варианту №1 меньше приведенных затрат по варианту №2, данный проект рекомендуется для реализации.

#### 4.4 Оценка эффективности внедрения программных средств

При определении финансовой производительности различают нынешние и серьезные издержки. Нынешние издержки охарактеризовывают выполняемые каждый день в направление года издержки живого и овеществленного труда при автоматизации процесса работы.

При проектировании всякого события, связанного с автоматизацией изготовления направленного на увеличение  $er$ финансовой  $\boldsymbol{\mathit{M}}$ производительности, приходится улаживать ряд задач:

- определение расходов, важных для разработки и эксплуатации программного комплекса;

- определение финансового эффекта, который станет получен в итоге вступления созданных программных средств.

#### 4.4.1 Расчет затрат до внедрения программного средства

Во-первых необходимо рассчитать затраты, которые были сделаны до внедрения программного средства, которые рассчитываются по формуле:

$$
3_{\text{rp}} = \Phi 3\Pi_{\text{p}} + 0T_{3/\text{n}},\tag{4.13}
$$

где ФЗП<sub>р</sub> - фонд заработной платы в год;

 $OT_{3/n}$  – отчисления на социальные нужды.

Далее определим фонд заработной платы работников за год, который определяется по формуле:

$$
\Phi 3\Pi_{\rm p} = 3\Pi_{\rm p} * N * 12, \tag{4.14}
$$

где  $3\Pi_p$  – оклад работника, тенге/месяц;

N - количество работников.

Заработная плата программиста составляет 175 000 тг.

Согласно вышеперечисленным формулам фонд заработной платы сотрудников, а также отчисления на социальные нужды составляют:

$$
\Phi 3\Pi_{p} = 175\ 000 * 12 = 2\ 100\ 000\ \text{tr}.
$$

$$
0T_{3/n} = (\Phi 3\Pi_{p} - \Phi 3\Pi_{p} * 10\%) * 9,5\% = (2\ 100\ 000 - 2\ 100\ 000 * 0,1) * 0,095 = 179\ 550\ \text{tr}.
$$

Затраты на решение задачи без использования программного средства составят:

$$
3_{\text{rp}} = 2\ 100\ 000 + 179\ 550 = 2\ 279\ 550\ \text{rr}.
$$

#### 4.4.2 Расчет затрат после внедрения программного обеспечения

Годовые затраты машинного времени на решение задачи определяются по формуле:

$$
3_{\rm M} = K * q * 12, \tag{4.15}
$$

где К - количество часов использования ПК в месяц;

q - стоимость часа машинного времени (292 тенге/час).

С учетом 8 часового рабочего дня, а также 26 рабочих дней в месяц, получаем часы использования ПК в месяц К=208 час. Исходя из этого получим:

$$
3_{\rm M} = 208 * 292 * 12 = 728 832 \text{ tr.}
$$

Скорость печати одного документа 0,1 минута (т.е. 0,0016 часа). Годовые затраты для печати результата с принтера  $K_{\text{new}}$  определяются:

$$
3_{\mathrm{n}} = \mathbf{t}_{\mathrm{n}} * \mathbf{N}_{\mathrm{p}} * \mathbf{q},\tag{4.16}
$$

где t<sub>п</sub> - время на печать одного экземпляра;

N<sub>3</sub> - количество экземпляра в год;

q - стоимость часа машинного времени (292 тенге/ч).

Учитывая, что в день примерно печатается 4 документа и 26 рабочих дней в месяц то получим 1248 экземпляров в год.

Исходя из этих данных готовые затраты на печать составят:

$$
3_{\rm n} = 0.0016 * 1248 * 292 = 583 \text{ tr}
$$

Суммарные затраты после внедрения программного продукта определяются по формуле:

$$
3_{\text{OM}} = 3_{\text{M}} + 3_{\text{II}},\tag{4.17}
$$

Подставив значения, получим:

$$
3_{\text{ow}} = 728\,832 + 583 = 729\,415\,\text{TT}.
$$

#### 4.4.3 Расчет экономии затрат от внедрения разработанной системы

Экономия затрат от внедрения программного продукта определяется по следующей формуле:

$$
\Theta = 3_{\text{rp}} - 3_{\text{OM}},\tag{4.18}
$$

где 3- эатраты до внедрения системы;

 $3<sub>ow</sub> - 3a$ траты после внедрения системы.

Подставив свои значения получим следующее:

$$
3 = 2279550 - 729415 = 1550135
$$
 **Tr.**

Срок окупаемости программного продукта определяется по формуле:

$$
T_{\text{OK}} = C/3,\tag{4.19}
$$

где С - затраты на разработку и внедрение системы, тенге; Э - экономия затрат от внедрения системы, тенге/год.

Подставив свои значения получим:

$$
T_{\text{OK}} = 930\,944/1\,550\,135 = 21.6\,\text{(месяца)}
$$
.

Годовой экономический эффект рассчитывается по формуле:

$$
\Theta_{\text{3dr}} = \Theta - \mathbf{E}_{\text{H}} * \mathbf{C},\tag{4.20}
$$

где Э - годовая экономия затрат:

Ен – нормативный коэффициент эффективности капитальных вложений ( $E_{H} = 0.32$ );

С - затраты на разработку и внедрение системы.

Исходя из этого годовой экономический эффект составит:

$$
\theta_{\text{90r}} = 1\,550\,135 - 930\,944 * 0.32 = 1\,252\,233\,\text{tr}.
$$

На основе полученных результатов расчета, затраты на создание данного прибора составили 930 944 тенге. Срок окупаемости составил 21,6 означает рентабельность данного проекта. месяца, что Годовой экономический эффект составил 1252233 тенге в год, а годовой программный продукт позволяет нам экономить до 1 550 135 тенге в год, что также говорит о рентабельности внедрения данного прибора.

## 5 БЕЗОПАСНОСТЬ ЖИЗНЕДЕЯТЕЛЬНОСТИ

### 5.1 Анализ опасных и вредных производственных факторов

В наш век широко распространены компьютерные технологии, их внедрение позволяет повысить эффективность работы и качество жизни современного человека. Компьютерные технологии.  $\overline{B}$ частности. персональный компьютер (ПК), позволяют человеку успешнее и быстрее адаптироваться к окружающей среде и происходящим социальным изменениям.

Данный дипломный проект заключается в разработке пульсометра. Основная часть работы выполняется с помощью персонального компьютера и, не смотря на то, что технология производства компьютеров непрерывно совершенствуется. постоянная работа с ними оказывает негативное воздействие на здоровье человека. Соблюдение необходимых требований и санитарных норм позволяет уменьшить воздействие вредных факторов

Разработка данного проекта, написание программного обеспечения, а также сборка производится в помещении с размерами 5х5х3м, площадь и объем которого соответственно равны  $25\text{m}^2$  и  $75\text{m}^3$  (рисунок 5.1).

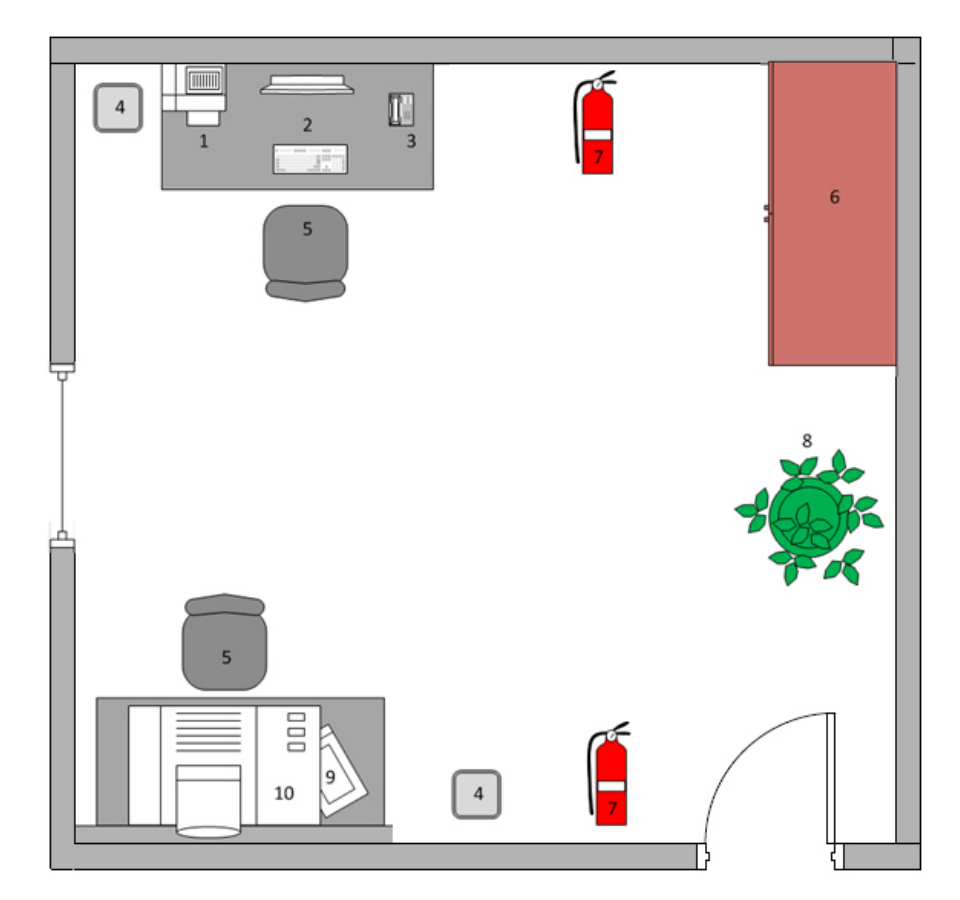

Рисунок 5.1 - Схема помещения

В помещении имеется два рабочих места, одно из которых предназначено для проектирования, программирования и отладки. На первом размещены персональный компьютер (2) с жидкокристаллическим монитором, принтер (1), телефон (3). На втором рабочем месте производится монтаж изделия с применением паяльной станции (9). Также в помещении расположены кресла (5), шкаф (6), огнетушители (7), мусорные урны (4) комнатное растение (8) и воздушный отсос (10).

Использование компьютера характеризуется большим умственным напряжением и нервной нагрузкой. Также присутствует высокая напряженность работы глаз и достаточно большой нагрузкой на мышцы рук при работе с клавиатурой ПК. Для того, чтобы снизить нагрузку одним из решений является правильное расположение элементов рабочего стола.

Одним из опасных факторов при работе с ПК является поражение от электрического тока, которое обычно возникает при пробивании фазой металлического корпуса. Также она может возникать при неподобающем использовании оборудования. Еще одним фактором, влияющим на низкую производительность, является неправильное освещение. При правильной установке освещения можно устранить вышеуказанную проблему. Но не стоит также забывать про микроклимат, так как он играет не малую роль на производительность труда человека. Следует также учитывать шум, который исходит от близлежащего оборудования. Минимизация этого шума также влияет на качество выполняемого труда, так как избавляет работников от дискомфорта.

Немалую роль играет правильная организация рабочей зоны. Так как основное время при реализации проекта проводится в этом месте. Правильно организованное рабочее место дает работнику большую производительность при минимальных нагрузках. Ученые выяснили, что правильная организация места увеличивает производительность работника от 8 до 20 % [9].

Рассмотри несколько факторов влияющих на производительность труда.

Рабочая поза сидя вызывает минимальное утомление. Рациональная планировка рабочего места предусматривает четкий порядок и постоянство размещения предметов, средств труда и документации. То, что требуется для выполнения работ чаще, расположено в зоне легкой досягаемости рабочего пространства.

Моторное поле - пространство рабочего места, в котором могут осуществляться двигательные действия человека.

Максимальная зона досягаемости рук - это часть моторного поля рабочего места, ограниченного дугами, описываемыми максимально вытянутыми руками при движении их в плечевом суставе.

Оптимальная зона - часть моторного поля рабочего места, ограниченного дугами, описываемыми предплечьями при движении в локтевых суставах с опорой в точке локтя и с относительно неподвижным плечом [9].

Параметры рабочего пространства в соответствии с рисунком 5.2.

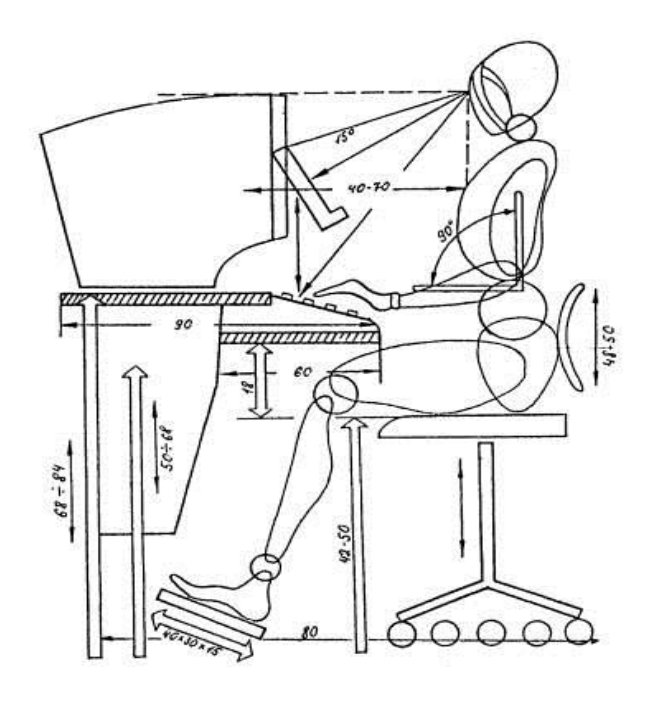

Рисунок 5.2 – Параметры рабочего пространства

Работа с электрооборудованием всегда подразумевает вероятность удара от электрического тока. Данная вероятность касается электрооборудования, которые питаются от 36 В до 220 В. При проектировании помещения, в котором будет присутствовать много оборудования, такого как компьютеры, шкафы и др., следует учитывать данную угрозу. Правильная установка компьютера в рабочей зоне предполагает его правильное подключение и зануление.

Для того, чтобы предотвратить данную проблему используются следующие меры:

а) все детали, которые непосредственно связаны с током, должны быть изолированы должным образом. То есть здесь используется применение диэлектрика, а также к деталям не должно быть прямого доступа;

б) токопроводящие материалы соответствующим образом должны быть заземлены;

в) необходимо производить частое инструктирование о мерах безопасности.

Следует знать, что при непосредственном воздействии электромагнитного поля с живым организмом происходит переход электромагнитной энергии в энергию тепловую, что влечет за собой повышение температуры, то осуществляется нагрев тканей, органов, клеток особенно с плохой терморегуляцией (хрусталик, стекловидное тело, семенники и др.).

При небольших уровнях воздействия ЭМП наблюдаются фазовые изменения количества лейкоцитов, эритроцитов и гемоглобина. При длительном воздействии происходит физиологическая адаптация, или ослабление иммунологических реакций.

Повреждение глаз в виде мутности линзы-катаракты-являются одним из наиболее характерных специфических эффектов ЭМП. Кроме того, следует учитывать возможность негативного воздействия облучения ЭМП на сетчатку и другие анатомические образования визуального анализатора.

Воздействие электромагнитного поля с уровнями, которые превышают допустимые, обычно приводит к изменениям состояния центральной нервной и сердечно-сосудистой систем, нарушению обменных процессов и др. Начальные изменения в организме обратимы. При хроническом воздействии электромагнитного поля изменения в организме могут прогрессировать и приводить к патологии.

Временные допустимые значения уровня электромагнитного поля, СанПиН2.1.2/2.4.1320-03 «Гигиенические согласно требования  $\mathbf{K}$ персональным электронно-вычислительным организации машинам  $\overline{M}$ работы», приведены в таблице 5.1 [10].

| Tuovingu 0.1 Dpenfermon Aon (ermaine Tobini Ontri, eos Aubuembri 110 Dri |                                    |               |  |  |
|--------------------------------------------------------------------------|------------------------------------|---------------|--|--|
| Наименование параметров<br>ВДУ                                           |                                    |               |  |  |
| Напряженность                                                            | в диапазоне частот 7 Гц - 3 кГц    | 30 B/M        |  |  |
| электрического поля                                                      | в диапазоне частот 3 кГц - 500 кГц | 3.0 B/M       |  |  |
| Плотность<br>магнитного                                                  | в диапазоне частот 7 Гц - 3 кГц    | $300$ н $T$ л |  |  |
| $30$ н $T$ л<br>в диапазоне частот 3 кГц - 500 кГц<br>потока             |                                    |               |  |  |
| 600B<br>Электростатический потенциал экрана видеомонитора                |                                    |               |  |  |

Таблина 5.1 – Временные лопустимые уровни ЭМП создаваемых ПЭВМ

Для того, чтобы снизить уровень воздействий излучения необходимо использование мониторов, которые учитывают низкий уровень сигнала, также следует применять защитные экраны, и соблюдать регламент, которые согласуется с трудом и отдыхом.

Еще одним фактором, негативно влияющим на человека, является возникновение пожара, который обычно возникает при не соблюдении правил безопасности. В моем проекте нередко используется паяльная станция, обычная температура паяльника при работе с элементами составляет примерно 230-280°С. Отсюда опасным фактором является не только возможное воспламенения, но и получение ожогов от рабочей поверхности паяльника, также и от различных припоев и флюсов, которые разбрызгиваются при работе. Решением данной проблемы является наличие средств индивидуальной защиты, а также спецсредств (пинцеты, зажимы, клеши и т.д.).

В данном помещении возможные следующие классы пожаров - класс «А» горение твёрдых веществ, сопровождающееся тлением, и так как в помещении находится техника - класс «Е» горение электрооборудования, находящегося под напряжением. Исходя из соображений минимального воздействия огнетушащего вещества на ценное оборудование на начальном (например, этапе развития пожара при возникновении загорания электропроводки) целесообразно применять углекислотный огнетушитель. А при возникновении развитого очага пожара класса «А», имеющего большую площадь горения, целесообразно применять порошковый огнетушитель.

Еще одним фактором при работе паяльника с применением флюсов и пропоев является выбросы в воздух загрязняющих газов в воздух, которые негативно влияют на организм человека. Исходя из этого, помещение в котором производится работа, должна иметь неплохую вентиляцию.

Как уже было сказано ранее существует риск ухудшения самочувствия, а также снижение работоспособности человека при не соответствии одного из параметров микроклимата помещения:

а) температура воздуха;

б) температура поверхностей;

в) относительная влажность воздуха;

г) скорость движения воздуха.

Микроклимат должен соответствовать санитарным правилам и нормам ГОСТ 12.1.004-78 ССВТ, оптимальные показатели микроклимата на рабочем месте представлены в таблица 5.2.

Неподалеку рабочих мест есть живые растения, которые способствуют улучшению микроклимата, способствуют снятию нервного напряжения, усталости, способствуют снижению глазного напряжения.

| Период   | Категории     | Температура | Температура     | Относительная | Скорость |
|----------|---------------|-------------|-----------------|---------------|----------|
| года     | по уровню     | воздуха, °С | поверхностей,   | влажность     | движения |
|          | энергозатрат, |             | $\rm ^{\circ}C$ | воздуха, $\%$ | воздуха, |
|          | Bт            |             |                 |               | M/C      |
|          | $1a$ (до 139) | $22 - 24$   | $21 - 25$       | 60-40         | 0.1      |
|          | $16(140-174)$ | $21 - 23$   | $20 - 24$       | 60-40         | 0.1      |
| Холодный | $2a(175-232)$ | $19 - 21$   | 18-22           | 60-40         | 0.2      |
|          | $26(233-290)$ | $17-19$     | $16 - 20$       | 60-40         | 0.2      |
|          | 3 (более 290) | $16 - 18$   | $15-19$         | 60-40         | 0.3      |
|          | 1а (до 139)   | $23 - 25$   | $22 - 26$       | 60-40         | 0.1      |
|          | $16(140-174)$ | $22 - 24$   | $21 - 25$       | 60-40         | 0.1      |
| Теплый   | $2a(175-232)$ | $20 - 22$   | 19-23           | $60 - 40$     | 0.2      |
|          | $26(233-290)$ | $19 - 21$   | 18-22           | 60-40         | 0.2      |
|          | 3 (более 290) | 18-20       | $17 - 21$       | 60-40         | 0.3      |

Таблица 5.2 –Оптимальные показатели микроклимата на рабочем месте

Из схемы помещения (рисунок 5.1) видно, что помещение содержит одно окно, исходя из этого, следует понимать, что наличие естественного освещения не будет хватать для организации нормальных работ, так как согласно ГОСТ Р 52720-2012 средняя освещенность на рабочих местах с продолжительным пребывание людей должна составлять не менее 200 лк. Исходя их этого, можно сказать, что организованное искусственное освещение в рабочей зоне является вероятным признаком снижения производительности труда, ухудшения здоровья глаз, физического и психоэмоционального состояния. Для того, чтобы устранить данные вышеперечисленные факторы и опасности необходимо до начала работы осмотреть рабочую зону, если понадобится, то привести его в порядок. Вместе с этим следует осмотреть и также, если понадобится привести в порядок средства индивидуальной защиты. Также следует проверить на работоспособность систему вентиляции и средства пожаротушения.

Во время работы необходимо соблюдать правила техники безопасности, пожарной безопасности и использовать при необходимости средства индивидуальной защиты.

#### **5.2 Расчет уровня шума**

Высокий уровень шума, который может создаваться различными устройствами, такими как печатные устройства, оборудования связанные с кондиционированием воздуха, системами охлаждения в ПК, является одном из неблагоприятных факторов.

Чтобы решить данную проблему, необходимо определить уровни издаваемого от различных устройств шума на месте рабочей зоны.

Уровень шума, который возникает от нескольких источников, которые работают одновременно, определяется по формуле 4.1.

$$
L_i = 10 * \lg \sum_{i=1}^{t=n} 10^{0.1} \quad , \tag{5.1}
$$

где *Li* – степень звукового давления i-го источника шума;

n – число источников шума.

Рассмотрим место рабочей зоны оператора. Обычно рабочее место предполагает наличие минитора, клавиатуры, принтера и телефона. Также следует учитывать жесткий диск, который непосредственно находится внутри системного блока, кулеры (вентиляторы), которые используются для охлаждения работы ЭВМ. Сделаем мини обзор по каждому компоненту.

Монитор. Монитор является неотъемлемым элементов компьютера, так как она является своего рода переводчиком машинного кода в язык понятный нам. В среднем, при работе оператора используется один жидкокристаллический монитор. По степени шума его значение составляет 17 дБ. Однако внесение изменений в работу системы никаких изменении не понесет.

Клавиатура. Клавиатура попадает сюда благодаря шуму исходящему от кнопок при наборе какого-либо текста. И шум тот составляет примерно 10 дБ.

Печатные устройства. К печатным устройствам можно отнести принтер сканер, факс. При работе принтера, было зарегистрировано среднее значение шума, которое составляет 45 дБ.

Телефон. Еще одним элементом издающим шум является телефон. При использовании телефона, он издает шум, который равен 40 дБ.

Жесткий диск. В среднем, в системном блоке персонального компьютера обычно применяется один жесткий диск. По результатам исследований дисковый накопитель в режиме ожидания имеет степень шума в диапазоне 25 дБ, но в режиме работы жесткого диска его шум повышается на 4-6 дБ.

Вентилятор. Следующим элементом является вентилятор он кулер. Он используется для охлаждения работы ПК. Обычно в системном блоке нашего компьютера, присутствует один кулер, в режиме работы которого уровень шума достигает 25 дБ. Но при увеличении мощности системы шум повышается на 1-2 дБ.

Степени звукового давления и характеристика каждого носителя шума приведены в таблице 5.3.

|                    | 1.48            |                   |  |  |  |
|--------------------|-----------------|-------------------|--|--|--|
| Источник шума      | Количество, шт. | Уровень шума, дь. |  |  |  |
| Монитор            |                 |                   |  |  |  |
| Клавиатура         |                 |                   |  |  |  |
| Принтер            |                 |                   |  |  |  |
| Телефон            |                 |                   |  |  |  |
| Вентилятор (кулер) |                 |                   |  |  |  |
| Жесткий диск       |                 |                   |  |  |  |

Таблица 5.3 - Величина шума от источников

 $L_{\Sigma}$ =10·lg(10<sup>2,5</sup>+10<sup>2,6</sup>+10<sup>1,7</sup>+10<sup>1</sup>+10<sup>4,5</sup>+10<sup>4</sup>) = 46.27 дБ.

В соответствии ГОСТ 11.2.004-77, степень шума на рабочем месте программиста не должна превышать 50 дБ. По результатам расчета уровень шума, который исходит одновременно от нескольких источников, составил 46.27 дБ. Это означает, что мероприятия по уменьшению шума могут не применяться.

## **5.3 Расчет зануления**

Следующим этапом является расчет зануления, так как его применение является важным, которое помогает людям справиться с поражениями электрического тока. Это происходит из-за прикосновения к электроприборам, части которого оказались под напряжением. При этом создается цепь однофазного короткого замыкания, которая влечет за собой срабатывание защиты и этот электроприбор отключается от сети.

Целью данного расчета является определение условий, при которых зануление надежно и быстро отключает поврежденную электроустановку от сети.

Необходимо рассчитать зануление в здании, которое подключено к трансформатору типа D / DH, имеющим мощность 100 кВА, который расположен на расстоянии 100 метров. Также в качестве используемого оборудования будут применяться предохранители типа ПРС-2, показания номинального тока которых равно 20 А. Также нужно определить соответствие выбранных средств защиты.

Согласно правилам устройства электроустановок проводимость фазных и нулевых защитных проводников должна быть выбрана такой, чтобы при замыкании фазы на корпус возникал ток короткого замыкания  $I_{\kappa_3}$ , превышающий не менее чем в 3 раза номинальный ток плавкого элемента предохранителя или нерегулируемого расцепителя или тока регулируемого расцепителя автоматического выключателя [11].

$$
I_{\kappa 3} \ge 3I_{\text{HOM IP}}.\tag{5.2}
$$

где  $I_{K3}$  - ток короткого замыкания;

 $I_{HOM. \, ID.}$  - номинальный ток плавкого элемента предохранителя.

Номинальный ток плавкого элемента предохранителя выбирается в соответствии со следующим условием:

$$
I_{\text{HOM IP.}} > I_{\text{HOM}},\tag{5.3}
$$

где I<sub>ном</sub> – номинальный ток электрооборудования.

В таблице 5.4 приведены значения I<sub>ном.пр</sub> для некоторых типов предохранителей.

| Тип предохранителя | <b>IHOM.</b>            |
|--------------------|-------------------------|
| $\Pi$ PC-2         | 20                      |
| $\Pi H T - 10$     | 4, 6, 10                |
| $\Pi H 2 - 100$    | 30, 40, 50, 60, 80, 100 |
| $\Pi H 2 - 250$    | 100, 120, 150, 200, 250 |

Талица 5.4 – Значения номинального тока для предохранителей

Величина тока однофазного короткого замыкания  $I_{\kappa 3}$  определяется по формуле:

$$
I_{\text{K3}} = \frac{U_{\phi}}{Z_n + \frac{Z_T}{3}},
$$
\n(5.4)

где:  $U_{\phi}$  – напряжение фазы, которое составляет 220B;

 $Z_n$  – сопротивление петли «фаза – ноль», Ом;

 $Z_{\text{t}}$  – сопротивление обмоток трансформатора, Ом (определяется по таблице 5.5).

Таблица 5.5 - Значение полных сопротивлений « $Z_r$ » обмоток масляных трансформаторов

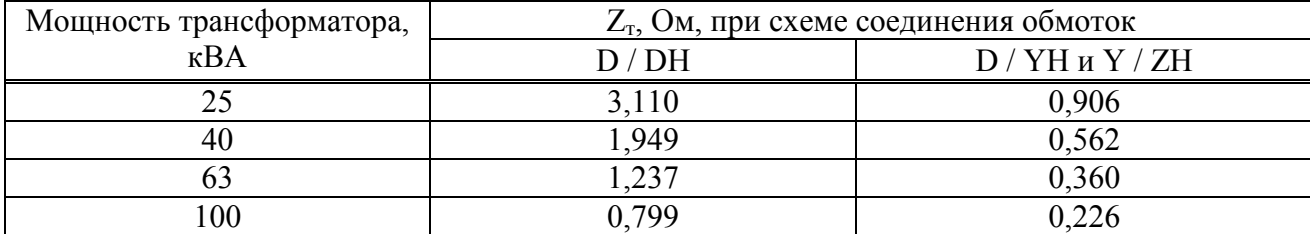

Величина сопротивления обмоток трансформатора рассчитывается по формуле:

$$
Z_{\rm n} = R_{\phi} + R_{\rm H},\tag{5.5}
$$

где R<sup>ф</sup> – сопротивление фазного провода, Ом;

Rн – сопротивление нулевого провода, Ом.

В свою очередь активное сопротивление фазного и нулевого провода соответственно определяется по формулам:

$$
R_{\phi} = 1.2 \frac{\rho_{\phi} * L_{\phi}}{S_{\phi}} , \qquad (5.6)
$$

где  $\rho_{\phi}$  – удельное сопротивление материала фазного провода (для меди составляет 0.018 Ом\*мм<sup>2</sup>/м);

 $L_{\phi}$  – длина фазного провода, которая составляет 100 м;

 $S_{\phi}$  – сечение фазного провода, которое составляет 20 мм<sup>2</sup>.

$$
R_{\rm H} = 1.2 \frac{\rho_{\rm H} * L_{\rm H}}{S_{\rm H}},\tag{5.7}
$$

где  $\rho_{\text{H}}$  – удельное сопротивление материала нулевого провода (для меди составляет 0.018 Ом\*мм<sup>2</sup>/м);

Lн – длина нулевого провода, (100 м);

 $S_{H}$  – сечение нулевого провода, (16 мм<sup>2</sup>)

Исходя из формул 5.6 и 5.7 сопротивления фазного и нулевого провода составляют:

$$
R_{\phi} = 1.2 \frac{0.018 * 100}{20} = 0.108
$$
OM,

$$
R_{\rm H} = 1.2 \frac{0.018 * 100}{16} = 0.135
$$
OM.

Далее рассчитаем величину сопротивления обмоток трансформатора:

$$
Z_{\rm n} = 0.108 + 0.135 = 0.243
$$
 Om,

Отсюда, величина тока однофазного короткого замыкания составит:

$$
I_{\text{K3}} = \frac{220}{0.243 + \frac{0.799}{3}} = 432 \text{ A},
$$

По результатам вычислений значение тока однофазного короткого замыкания превышает номинальный ток плавкого элемента предохранителя в 3 раза. Условие 5.2 выполняется.

$$
432 \text{ A} \ge 60 \text{ A},
$$

Исходя из этого, выбранные средства защиты от тока короткого замыкания соответствуют необходимой отключающей способности.

Далее определим время срабатывания защитного устройства, которое должно быть меньше по ГОСТ 11.1.0.36-80 для соответствующего напряжения:

$$
t_{cp} < t_{rocr}, \tag{5.8}
$$

где t<sub>cp</sub> - время срабатывания защитного устройства;

 $t_{\text{rocr}}$  – время срабатывания согласно требованиям ГОСТ, (1 с).

Время согласно ГОСТ определяются по значению напряжения прикосновения:

$$
U_{np} = I_{k3} * R_{H},
$$
 (5.9)

где I<sub>кз</sub> - величина тока однофазного короткого замыкания;  $R_{\text{H}}$  – активное сопротивление нулевого провода.

Определим напряжение сопротивления, которое составляет:

$$
U_{np} = 432 \cdot 0.135 = 58.32B,
$$

Для того, чтобы определить время срабатывания защитного устройства необходимо рассчитать коэффициент тока короткого замыкания, который определяется по формуле:

$$
K_{\text{TK3}} = I_{\text{K3}} / I_{\text{HOM. IP}}
$$
\n(5.10)

Коэффициент тока соответственно равен:

$$
K_{\text{TK3}} = 432 / 60 = 7.2.
$$

По результатам вычислений мною было определено время срабатывания, которое составило 0.45 с. Исходя из условия 5.8, выбранные средства защиты соответствуют допустимым параметрам, то есть 0.45<1с.

### **Заключение**

Таким образом, в ходе написания данной дипломной работы были рассмотрены такие вопросы, как основные понятия пульсометрии, основные виду пульсометров, их применение, а также принцип их работы. Вследствие изучения, сложилось полное представление об этом устройстве. Путем анализного сравнения был выбран метод рефракционной пульсоксиметрии.

Была разработана структурная схема устройства. На основе структурной схемы были выбраны необходимые элементы.

Макет устройства реализован на беспаячной макетной плате. Использовался микроконтроллер ATmegt 2560 на платформе Arduino. Что касается среды разработки, то здесь использовалась интегрированная среда Arduino IDE.

Также были рассмотрены основные факторы, влияющие на организм человека, при работе с электрооборудованием, был произведен расчет зануления, а также рассчитаны уровни шума.

Расчет технико-экономического обоснования показал, что срок окупаемости прибора составил 21,6 месяцев, то говорит о том, что данный проект является рентабельным.

 Разработанный макет прибора был протестирован и выполняет свои поставленные задачи.

## **Список использованной литературы**

 1 Шурыгин И. А. Мониторинг дыхания: пульсоксиметрия, капнография, оксиметрия. СПб.: Невский Диалект, 2000. - 301 с.

2 Петерсен Дж. Развитие пульсоксиметрии. М.: Наука, 1986, - 170 с.

 3 Федотов А.А., Акулов С.А. Измерительные преобразователи биомедицинских сигналов систем клинического мониторинга. М.: Радио и связь, 2013. – 248 с.

4 Калакутский, Л. И. Измерительные преобразователи показателей сердечного ритма систем контроля состояния человека – Электронная версия на сайте http://www.ssau.ru/files/education/uch\_posob/Измерительные%20 преобразователи-Калакутский%20ЛИ.pdf (Дата обращения 20.04.2019)

5 Партин А.С., Борисов В.Г. [Введение в цифровую технику.](https://yadi.sk/d/TBZmfkTk3FmGBE) М.: Радио и связь, 1987. – 145 с.

 6 Пульсоксиметрия от Maxim: новый датчик MAX30102 – Электронная версия на сайте [https://www.compel.ru/lib/ne/2016/7/7-pulsoksimetriya-ot](https://www.compel.ru/lib/ne/2016/7/7-pulsoksimetriya-ot-maxim-novyiy-datchik-max30102)[maxim-novyiy-datchik-max30102](https://www.compel.ru/lib/ne/2016/7/7-pulsoksimetriya-ot-maxim-novyiy-datchik-max30102) (Дата обращения 20.04.2019).

 7 Спецификация для модуля LCD 1602A – Электронная версия на сайте <http://robotchip.ru/download/datasheet/LCD1602A-Datasheet-v1.2.pdf>(Дата обращения 20.04.2019)

8 Бекишева А.И. Методические указания к выполнению экономической части дипломной работы для бакалавров специальности 5В0703 – Информационные системы – Алматы: АУЭС; 2013. –24 с

 9 ГОСТ 12.1.005-88 ССБТ. Общие санитарно-гигиенические требованиях воздуху рабочей зоны. – М.: Изд-во стандартов, 1989.

10 ГОСТ 12.1.038-82. Система стандартов безопасности труда. Электробезопасность. Предельно допустимые значения напряжений прикосновения и токов. - М.: Изд-во стандартов, 1983.

 11 Тихонова О.В., Кондрашова О.В., Методические указания к практическим занятиям. Расчет защитного заземления и зануления. - Новосибирск: НТИ МГУДТ, 2014. – 22с.

Приложение А

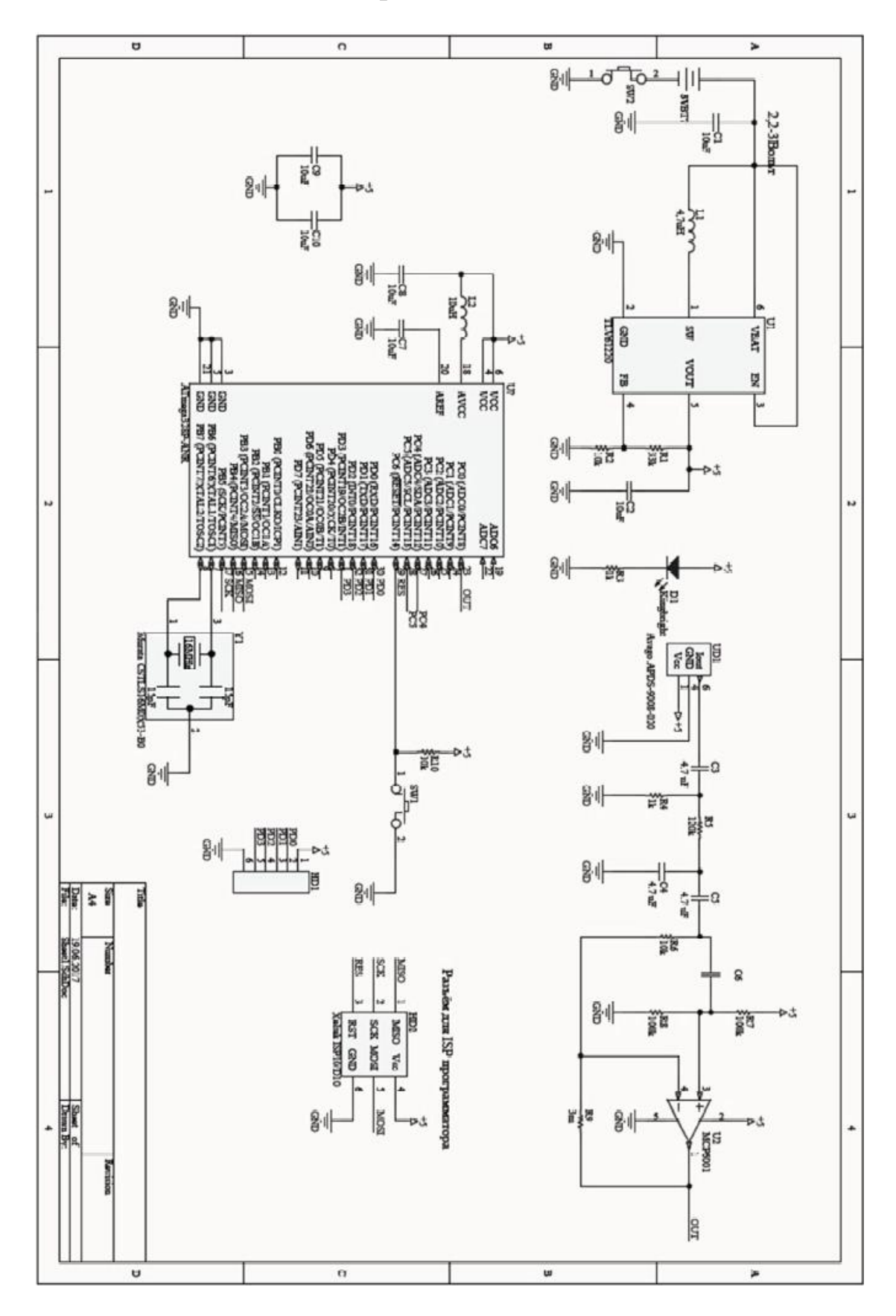

Рисунок А.1 - Принципиальная схема устройства

# **Приложение Б**

```
\#include \leqWire.h>#include "MAX30105.h" 
#include <LiquidCrystal_I2C.h> 
#include "heartRate.h" 
MAX30105 particleSensor; 
LiquidCrystal I2C lcd(0x3F,16,2);const byte RATE SIZE = 4;
byte rates[RATE_SIZE]; 
byte rateSpot = 0;
long lastBeat = 0;
float beatsPerMinute; 
int beatAvg; 
void setup() 
{ 
 Serial.begin(9600);
 led.init();
  lcd.backlight(); 
  Serial.println("Initializing..."); 
  // Initialize sensor 
  if (!particleSensor.begin(Wire, I2C_SPEED_FAST)) //Use default I2C port,
400kHz speed 
 \{ Serial.println("MAX30105 was not found. Please check wiring/power. "); 
  while (1);
 } 
  Serial.println("Place your index finger on the sensor with steady pressure."); 
  particleSensor.setup(); //Configure sensor with default settings 
  particleSensor.setPulseAmplitudeRed(0x0A); //Turn Red LED to low to indicate 
sensor is running
  particleSensor.setPulseAmplitudeGreen(0); //Turn off Green LED 
} 
void loop() 
\{
```

```
long irValue = particleSensor.getIR();
 if (checkFor Beat(irValue) == true)\{ //We sensed a beat! 
  long delta = millis() - lastBeat;
  lastBeat = millis();
  beatsPerMinute = 60 / (delta / 1000.0);
  if (beatsPerMinute \leq 255 && beatsPerMinute > 20)
   { 
   rates[rateSpot++] = (byte)beatsPerMinute;
    //Take average of readings 
   beatAvg = 0;
   for (byte x = 0; x <RATE_SIZE; x++)
    beatAvg \vcentcolon= rates[x];beatAvg /= RATE SIZE;
   } 
  } 
  Serial.print("IR="); 
  Serial.print(irValue); 
  Serial.print(", BPM="); 
  Serial.print(beatsPerMinute); 
 Serial.print(", Avg BPM=");
 Serial.print(beatAvg); 
 if (irValue < 50000)
   Serial.print(" No finger?"); 
 Serial.println();
  lcd.setCursor(0,0); 
  lcd.print("BPM: "); 
  lcd.print(beatAvg); 
 led.setCursor(0,1); lcd.print(" IR: "); 
  lcd.print(irValue); 
}
```